# Use your up/down arrow keys and/or your space bar to advance the slides

University of Minnesota Duluth

Tim Roufs © 2010-2014

Patrick Stofferait

# Welcome to Anthropology of Food

University of Minnesota Duluth

Tim Roufs © 2010-2013

Patrick Scofferant

# Welcome to Anthropology of Food This will be a great course you will see

# course management site and check it out . . .

First thing . . . (if you are not already in Moodle) go to your

**moodle 2** 

# How do you find foodle 2 In the first place?

Further instructions follow, but if you want, and your browser permits, clicking on the URL that follows in the next slide will take you to your Moodle home...

(your browser may require that you double-click)

There is another link at the end of this program

## https://moodle2.umn.edu/

(your browser may require that you double-click)

If your browser does not allow you to click on the above URL just enter it in your browser window . . .

**Continue on here for further instructions ...** 

There is another link at the end of this program

## Your Moodle screen may look something like this ...

|                                                                                                  | Campuses: Twin Cities Crookston Duluth Morris Rochester Other Locations                                                                                                    |
|--------------------------------------------------------------------------------------------------|----------------------------------------------------------------------------------------------------|
| University of Minnesota                                                                          | myMoodle   Email   myU   Library   One Stop   Support site                                                                                                    |
| Driven to Discover∺                                                                              | You are not logged in.                                                                                                    |
| University of Minnesota Moodle                                                                   | moodle2                                                                                                    |
| Home ► Login to the site                                                                         |                                                                                                    |
| University of Minnesota Login<br>For University students, staff, faculty, and registered guests. | Read-Only Anonymous Access<br>If you do not have a University account, you can enter some Moodle course sites as an<br>anonymous user with limited access.<br>Read-Only Anonymous User Access |
|                                                                                                  | ot logged in.                                                                                                    |

## Your Moodle screen may look something like this ....

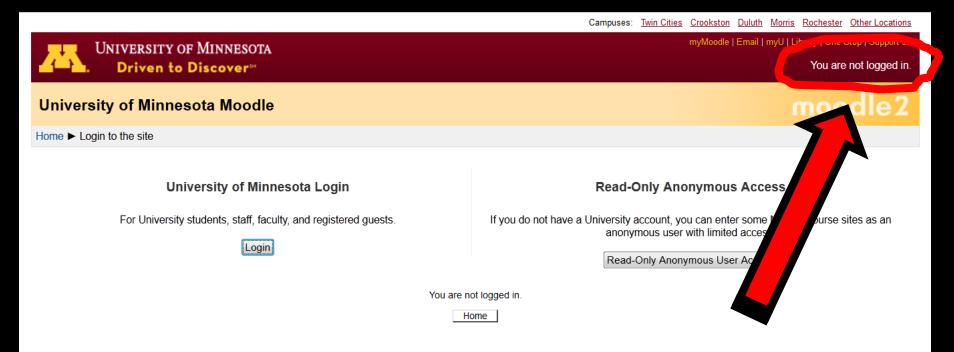

## If you get this screen, go to "University of Minnesota Login" ...

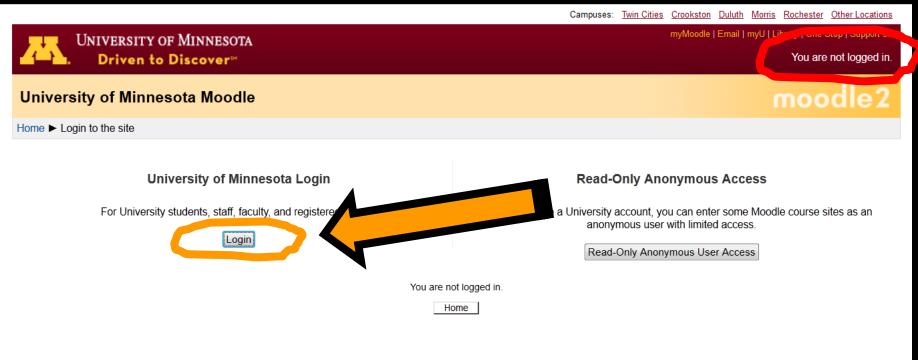

## Be sure to log in

## Your log-in page will then look something like the following ....

## Log in using your "x.500" information . . .

(that's the log-in information you use for your e-mail)

https://moodle.umn.edu/

## Log in using your "x.500" information ....

|                                                | Campuses:                      | Twin Cities             | Crookston               | <u>Duluth</u> | <u>Morris</u> | Rochester | Other Locations |
|------------------------------------------------|--------------------------------|-------------------------|-------------------------|---------------|---------------|-----------|-----------------|
| UNIVERSITY OF MINNESOTA<br>Driven to Discover™ |                                |                         |                         |               |               |           | Search          |
| Sign In                                        | Forgot Your 2                  | ID or Pass              | sword?                  |               |               |           | •               |
|                                                | Follow the Sign In He          | elp <u>troubleshoo</u>  | ting steps.             |               |               |           |                 |
| Internet ID:                                   | New Student                    | ?                       |                         |               |               |           | •               |
|                                                | Initiate your <u>student</u> a | account.                |                         |               |               |           |                 |
| Password:                                      | Campus Gue                     | st?                     |                         |               |               |           |                 |
|                                                | Get a <u>guest account</u>     |                         |                         |               |               |           |                 |
| Sign In                                        | Need Help?                     |                         |                         |               |               |           |                 |
|                                                | Contact <u>technology</u>      | <u>help</u> staff or se | e the <u>Internet I</u> | Ds and Pa     | asswords      | site.     |                 |

 $\ensuremath{\textcircled{O}}$  2011 Regents of the University of Minnesota. All rights reserved. The University of Minnesota is an equal opportunity educator and employer.

Last modified on September 15, 2011

Parking & Transportation Maps & Direction Directories Contact U of M Privacy

## You may also access your Moodle folder from any of the many *course index and content* web pages ...

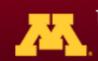

### UNIVERSITY OF MINNESOTA DULUTH Driven to Discover

#### UMD Home > CLA > Sociology-Anthropology > Anthropology > Tim Roufs > Anthropology of Food

myUMD | Search | People | Departments | Events | News

UMD: Search | People | Departments | Events | News

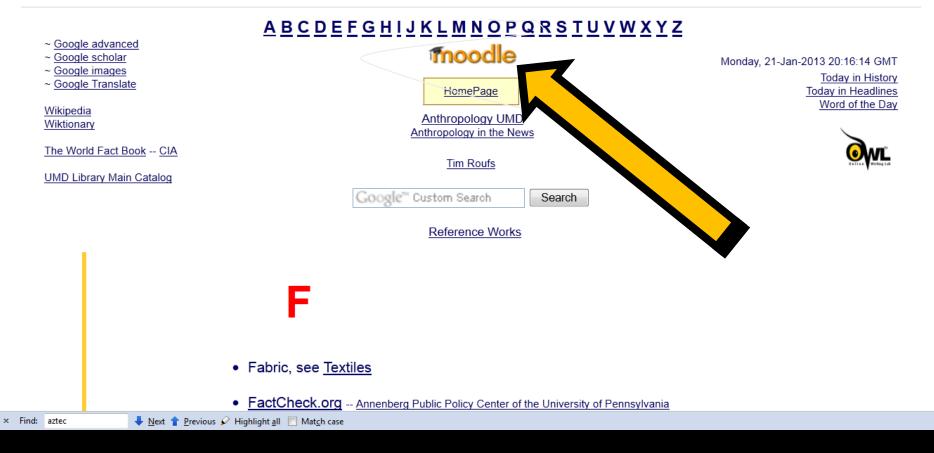

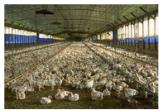

A commercial chicken house raising "broiler pullets for meat

#### to top of page / A-Z index

#### **Factory Farms**

#### (Industrial Agriculture)

including CAFOs (Concentrated Animal Feeding Operations)

> see also <u>Animal Rights</u> <u>Sustainable Agriculture</u> <u>Food Marketing</u>

Wikipedia: Factory farming Industrial agriculture

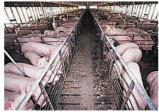

Interior of a hog confinement barn or piggery

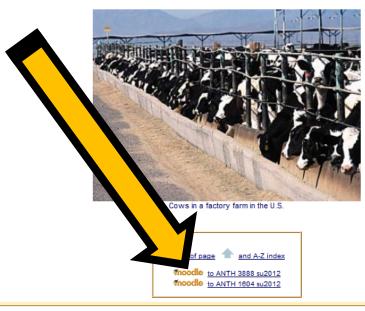

Or you may also access your Moodle folder *via* the Main UMD WebPage ...

## Main UMD WebPage ...

## (this image changes)

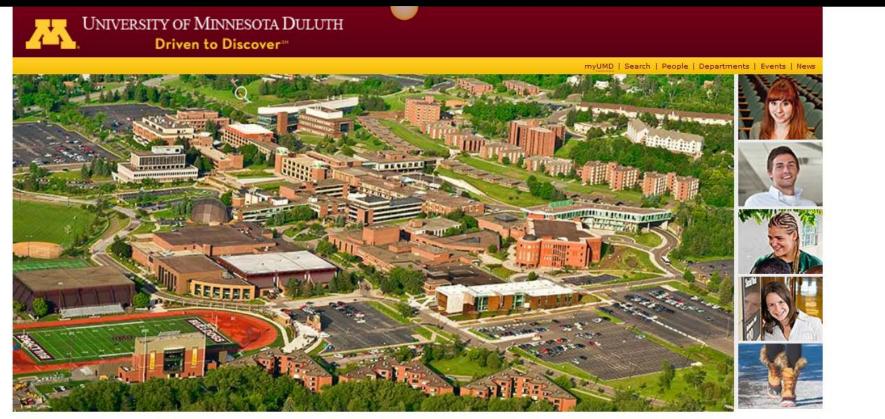

| What's Inside                                                     | OneStop For                                                 | Quick Links                                                                          | Happenings                                                       |                                               |
|-------------------------------------------------------------------|-------------------------------------------------------------|--------------------------------------------------------------------------------------|------------------------------------------------------------------|-----------------------------------------------|
| About UMD<br>Academics<br>Arts & Entertainment                    | Prospective Students<br>Current Students<br>Faculty & Staff | 30-60-90 Graduation Roadmap<br>Admissions (Undergraduate)<br>Admissions (All Others) | Emergencies & Closings<br>Events & Calendars<br>This week at UMD | Duluth<br>International, MN<br>-5 °F / -21 °C |
| Athletics, Sports, & Recreation<br>Campus Life<br>Campus Services | Parents & Family<br>Alumni<br>Community                     | Catalog<br>Email<br>Emergency Preparedness                                           | News<br>Campus Initiatives                                       | Partly Cloudy<br>at 07:55 PM                  |
| Research                                                          |                                                             | Financial Aid & Registrar<br>Give to UMD                                             | Breathe Free<br>Campus Climate                                   | Advisory!                                     |

#### 🗴 Find: bed 🛛 🕹 Next 👚 Previous 🖌 Highlight <u>a</u>ll 📃 Mat<u>c</u>h case

### www.d.umn.edu

## click on "OneStop For Current Students"...

(not the image that will appear)

www.d.umn.edu

## Main UMD WebPage ...

## (this image changes)

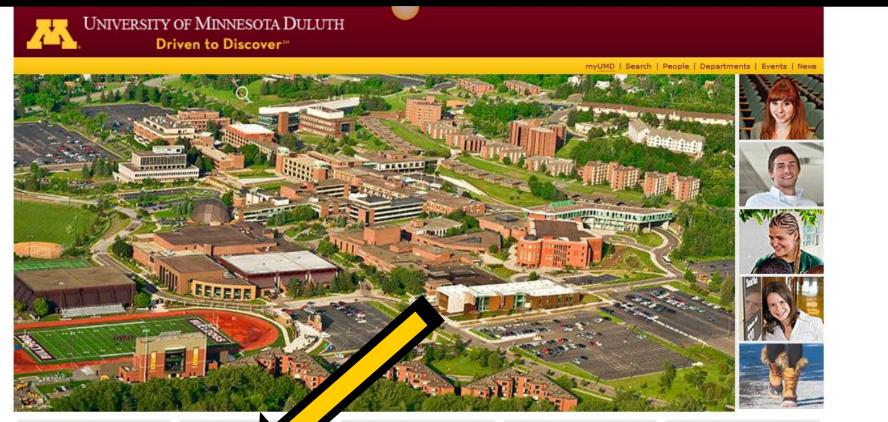

| What's Inside                                         | OneStop For                           | Quick Links                                               | Happenings                                   |                             |
|-------------------------------------------------------|---------------------------------------|-----------------------------------------------------------|----------------------------------------------|-----------------------------|
| About UMD<br>Academics                                | Prospective Stude<br>Current Students | 30-60-90 Graduation Roadmap<br>Admissions (Undergraduate) | Emergencies & Closings<br>Events & Calendars | Duluth<br>International, MN |
| Arts & Entertainment<br>Athletics Sports & Recreation | Faculty & Staff<br>Parents & Family   | Admissions (All Others)                                   | This week at UMD                             | -5 °F / -21 °C              |

Emergency Preparedness

Financial Aid & Registrar

Email

Give to UMD

Partly Cloudy at 07:55 PM Advisory! Click for Forecast

#### × Find: bed ➡ Next ↑ Previous ♀ Highlight all Match case

Campus Life

Research

Campus Services

Alumni

Community

### www.d.umn.edu

**Campus Initiatives** 

Campus Climate

Breathe Free

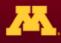

## UNIVERSITY OF MINNESOTA DULUTH Driven to Discover<sup>34</sup>

### Current Students

What's Inside

About UMD Academics Arts & Entertainment Athletics, Sports, & Recreation Campus Life Campus Services Research

#### OneStop For

Prospective Students Current Students Faculty & Staff Parents & Family Alumni Community

#### **Ouick Links**

30-60-90 Graduation Roadmap Admissions (Undergraduate) Admissions (All Others) Catalog Email Emergency Preparedness Financial Aid & Registrar Give to UMD Learning Outcomes Library **myUMD** Register for Classes Report an Incident

UMD Home

× Find: bed

#### Assistance

Financial

Direct Dep

Financial 4

Financial Aid Status

Student Employment

Grades and Transcript

Graduation Planner

Change Daceword

🖊 Next 懀 Previous 🖌 Highlight all 🔲 Match case

Parent/Guest Access

Tuition & Fees

Records

APAS Report

Deans' Lists

eGradebook

Technology

ePortfolio

Financial Collections (Exit Interviews)

Student Health Insurance UPDATED

Tuition & Billing (Student Accounts Receivable)

Academic Advising Alcohol/Drug Information American Indian Learning Resource Center Counselina **Disability Resources** Emergency Preparedness Graduate School International Student Services Office of Cultural Diversity Student Consumer Information Supportive Services The Office for Students in Transition Tutoring Center Veterans

#### Class Information

Catalogs & Course Information Continuing Education Final Exam Schedule Honors Program International Education (Study Abroad) Liberal Education Majors & Programs Online Learning/Moodle/WebVista Register for Classes Transfer Manual Undergraduate Graduation Checklist Undergraduate Research Opportunities Program (UROP)

## scroll down

Engage! Kirby Leadership Institute Kirby Student Center fice of Student Conduct licies atesman udent Association udent Organizations

#### ervices

okstore (UMD Stores) is Transportation Local - U-Pass To/From Twin Cities ampus Police areer Services en's Place a Services

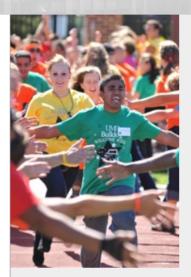

11 Important Dates

Campus Climate Reporting an Incident

REGISTRATION CHANGE Have your health insurance info ready at registration or you may be billed.

> HEALTH PLAN WAIVER\*

http://www.d.umn.edu/students/

#### myUMD | Search | People | Departments | Events | News

#### + > Attp://www.d.umn.edu/students/

Prospective Students Current Students Faculty & Staff Parents & Family Alumni Community

#### **Quick Links**

30-60-90 Graduation Roadmap Admissions (Undergraduate) Admissions (All Others) Catalog Email Emergency Preparedness Financial Aid & Registrar Give to UMD Learning Outcomes Library mvUMD Student Consumer Information NEW Supportive Services The Office for Students in Transition Tutoring Center Veterans Resource Center

#### **Financial Information**

Direct Deposit Online Financial Aid & Registrar Financial Aid Status Financial Collections (Exit Interviews) Student Employment Student Health Insurance UPDATED Tuition & Billing (Student Accounts Receivable) Tuition & Fees Transfer Manual Undergraduate Graduation Checklist Undergraduate Research Opportunities Program (UROP)

#### Student Life

Arts & Entertainment Athletics, Sports & Recreation Bulldog Update Campus Events Calendar Engage! Kirby Leadership Institute Kirby Student Center Office of Student Conduct Policies Statesman Student Association Student Organizations

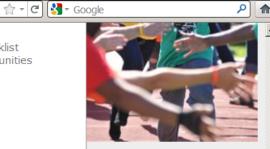

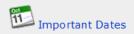

Campus Climate Reporting an Incident

#### REGISTRATION CHANGE

#### ready illed.

## click on "Technology Resources for Students" ...

Graduation Planner

#### Technology

Records

Change Password Email Emergency Text Alerts Help Desk Identity Theft Technology Resources for Students Update Personal Information Local - U-Pass To/From Twin Cities Campus Police Career Services Children's Place Dining Services Health Services Housing & Meal Plans Off-Campus On-Campus Library Parking Services U-Card REGIONATION

Is your information accurate?

> It will be verified!

If not, you may be auto-enrolled and billed

\*Degree seeking & enrolled in 6+ credits Learn more at <u>www.shb.umn.edu</u>

#### A Great University on a Great Lake

© 2012 University of Minnesota Duluth The University of Minnesota is an equal opportunity educator and employer. Last modified on 08/14/12 01:36 PM

#### Maps & Directions | Parking | Contact UMD | Site Map | Privacy | DMCA

University of Minnesota Campuses Crookston | Duluth | Morris Rochester | Twin Cities | Other Locations

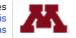

## Technology

Change Password Email

click on "Technology Resources for Students" . . .

Identity Theft Technology Resources for Students Update Personal Information

## then click on "Moodle Support" . . .

| http://www.d.umn.edu/itss/st |                                                                                       | م | 2 |
|------------------------------|---------------------------------------------------------------------------------------|---|---|
| Music & videos               | - Google Mobile, Take Google with you.                                                |   |   |
| UMD Online                   | Network access                                                                        |   |   |
| iTunes U                     |                                                                                       |   |   |
| UMD YouTube                  | Wireless computing at UMD     DesNet: Desidence hall activate                         |   |   |
|                              | <ul> <li>ResNet: Residence hall network</li> <li>Off campus access via VPN</li> </ul> |   |   |
|                              | • On campus access via vPN                                                            |   |   |
|                              | Student computing labs and printing                                                   |   |   |
|                              | • 24 hour labs                                                                        |   |   |
|                              | Access levels                                                                         |   |   |
|                              | <ul> <li>Printing options</li> </ul>                                                  |   |   |
|                              | <ul> <li>Adaptive hardware and software</li> </ul>                                    |   |   |
|                              | File storage                                                                          |   |   |
|                              | Google Drive/Docs                                                                     |   |   |
|                              | <ul> <li>NetFiles collaborative file sharing</li> </ul>                               |   |   |
|                              | Samba file storage                                                                    |   |   |
|                              | Course Support                                                                        |   |   |
|                              |                                                                                       |   |   |
|                              | Moodle support                                                                        |   |   |
|                              | SRS: Student Response System                                                          |   |   |
|                              | UMD Library Guides                                                                    |   |   |
|                              | Computing equipment & services                                                        |   |   |
|                              | Computer maintenance & repair                                                         |   |   |
|                              | Computer security                                                                     |   |   |
|                              | <ul> <li>Digital and video camera checkout</li> </ul>                                 |   |   |
|                              | Policies                                                                              |   |   |
|                              | Collegiate Unit Technology Requirements                                               |   |   |
|                              | <ul> <li>Appropriate use of Information Technology</li> </ul>                         |   |   |
|                              | UMD Network Terms and Conditions                                                      |   |   |
|                              | Rules for Computer Lab Use                                                            |   |   |
|                              | <ul> <li>File sharing on the University network (DMCA notice)</li> </ul>              |   |   |
|                              | Opportunities/Events                                                                  |   |   |
|                              |                                                                                       |   |   |

| http://www.d.umn.edu/itss/s |                                                                                                    | 🟫 🛛 🕑 🚼 🗸 Google |  |
|-----------------------------|----------------------------------------------------------------------------------------------------|------------------|--|
| Music & videos              | Google Hoblie. Take Google with you.                                                                                                    |                  |  |
| UMD Online                  | Network access                                                                                                    |                  |  |
| iTunes U<br>UMD YouTube     | <ul> <li>Wireless computing at UMD</li> <li>ResNet: Residence hall network</li> <li>Off campus access via VPN</li> </ul>                                                                                                    |                  |  |
|                             | Student computing labs and printing                                                                                                    |                  |  |
|                             | <ul> <li>24 hour labs</li> <li>Access levels</li> <li>Printing options</li> <li>Adaptive hardware and software</li> </ul>                                                                                                    |                  |  |
|                             | File storage                                                                                                    |                  |  |
|                             | Google Drive/Docs                                                                                                    |                  |  |
|                             | • Moodle support<br>• SRS: Student Responder Systems<br>• UMD Library Guides                                                                                                    | (споксто)        |  |
|                             | <ul><li>Computer maintenance &amp; repair</li><li>Computer security</li><li>Digital and video camera checkout</li></ul>                                                                                                    |                  |  |
|                             | Policies                                                                                                    |                  |  |
|                             | <ul> <li>Collegiate Unit Technology Requirements</li> <li>Appropriate use of Information Technology</li> <li>UMD Network Terms and Conditions</li> <li>Rules for Computer Lab Use</li> <li>File sharing on the University network (DMCA notice)</li> </ul> | :)               |  |
|                             | Opportunities/Events                                                                                                    |                  |  |
|                             |                                                                                                    |                  |  |

## Your log-in page will then look something like the following ....

## Log in using your "x.500" information . . .

(that's the log-in information you use for your e-mail)

https://moodle.umn.edu/

## Log in using your "x.500" information ....

|                                                | Campuses:                      | Twin Cities             | Crookston               | <u>Duluth</u> | <u>Morris</u> | Rochester | Other Locations |
|------------------------------------------------|--------------------------------|-------------------------|-------------------------|---------------|---------------|-----------|-----------------|
| UNIVERSITY OF MINNESOTA<br>Driven to Discover™ |                                |                         |                         |               |               |           | Search          |
| Sign In                                        | Forgot Your 2                  | ID or Pass              | sword?                  |               |               |           | •               |
|                                                | Follow the Sign In He          | elp <u>troubleshoo</u>  | ting steps.             |               |               |           |                 |
| Internet ID:                                   | New Student                    | ?                       |                         |               |               |           | •               |
|                                                | Initiate your <u>student</u> a | account.                |                         |               |               |           |                 |
| Password:                                      | Campus Gue                     | st?                     |                         |               |               |           |                 |
|                                                | Get a <u>guest account</u>     |                         |                         |               |               |           |                 |
| Sign In                                        | Need Help?                     |                         |                         |               |               |           |                 |
|                                                | Contact <u>technology</u>      | <u>help</u> staff or se | e the <u>Internet I</u> | Ds and Pa     | asswords      | site.     |                 |

 $\ensuremath{\textcircled{O}}$  2011 Regents of the University of Minnesota. All rights reserved. The University of Minnesota is an equal opportunity educator and employer.

Last modified on September 15, 2011

Parking & Transportation Maps & Direction Directories Contact U of M Privacy

Your Moodle "home" will look something like the following ...

https://moodle.umn.edu/

## Your Moodle "home" will look something like this ...

| (include the URL of your site) | Instructor: Tim Roufs                                                                       | Instructor: Tim Roufs                                                                                                    |  |  |  |  |  |
|--------------------------------|---------------------------------------------------------------------------------------------|----------------------------------------------------------------------------------------------------|--|--|--|--|--|
|                                | ANTH 3888 Anthropology of<br>Food (sec 350) Fall 2012, Duluth<br>Instructor: Tim Roufs      | Advanced survey and comparative study of the relationship between food and culture in the past and present. Topics include the domestication and evolution of plants and animals, biological and cultural aspects of the production, distribution, preparation, and consumption of food, and an analysis of the social and cultural significance of foodincluding food preferences and taboos, food and religion, food and identity, food and power, gendered division of labor in foodways, beliefs and values about foods, food symbols and metaphors, new food technologies, and the globalization of contemporary food systems. |  |  |  |  |  |
|                                | ANTH 3888 Anthropology of<br>Food (sec 001) Spring 2013,<br>Duluth<br>Instructor: Tim Roufs | Advanced survey and comparative study of the relationship between food and culture in the past and present. Topics include the domestication and evolution of plants and animals, biological and cultural aspects of the production, distribution, preparation, and consumption of food, and an analysis of the social and cultural significance of foodincluding food preferences and taboos, food and religion, food and identity, food and power, gendered division of labor in foodways, beliefs and values about foods, food symbols and metaphors, new food technologies, and the globalization of contemporary food systems. |  |  |  |  |  |
|                                | ANTH 3888 Anthropology of<br>Food (sec 350) Spring 2013,<br>Duluth<br>Instructor: Tim Roufs | Advanced survey and comparative study of the relationship between food and culture in the past and present. Topics include the domestication and evolution of plants and animals, biological and cultural aspects of the production, distribution, preparation, and consumption of food, and an analysis of the social and cultural significance of foodincluding food preferences and taboos, food and religion, food and identity, food and power, condered division of labor in foodways, boliefs                                                                                                    |  |  |  |  |  |

## Select Anthropology of Food . . .

https://moodle.umn.edu/

## Your Moodle "home" will look something like this ...

| (include the URL of your site) | Instructor: Tim Roufs                                                                       |                                                                                                    |
|--------------------------------|---------------------------------------------------------------------------------------------|----------------------------------------------------------------------------------------------------|
|                                | ANTH 3888 Anthropology of<br>Food (sec 350) Fall 2012, Duluth<br>Instructor: Tim Roufs      | Advanced sum and a present study of the relationship and a dod and culture in the past and present. The made the domestication and evolution of plane and a distribution, preparation, and consumption of an analysis of the social and cultural aspects of the social and cultural and consumption of an analysis of the social and cultural and consumption of an analysis of the social and cultural and cultural and cultural and cultural and consumption of an analysis of the social and cultural and cultural and cultural and cultural and cultural and and religion, food and identity, food and and religion, food and religion, food and identity, food and and and and and and and and and an |
|                                | ANTH 3888 Anthropology of<br>Food (sec 001) Spring 2013,<br>Duluth<br>Instructor: Tim Roufs | Advanced survey and comparative study of the relationship between food and culture in the past and present. Topics include the domestication and evolution of plants and animals, biological and cultural aspects of the production, distribution, preparation, and consumption of food, and an analysis of the social and cultural significance of foodincluding food preferences and taboos, food and religion, food and identity, food and power, gendered division of labor in foodways, beliefs and values about foods, food symbols and metaphors, new food technologies, and the globalization of contemporary food systems.                                                                                                    |
|                                | ANTH 3888 Anthropology of<br>Food (sec 350) Spring 2013,<br>Duluth<br>Instructor: Tim Roufs | Advanced survey and comparative study of the<br>relationship between food and culture in the past and<br>present. Topics include the domestication and evolution<br>of plants and animals, biological and cultural aspects of<br>the production, distribution, preparation, and consumption<br>of food, and an analysis of the social and cultural<br>significance of foodincluding food preferences and<br>taboos, food and religion, food and identity, food and<br>power, condered division of labor in foodwave, boliofs                                                                                                    |

Your Moodle screen will look something like the following . . .

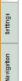

#### MD UNIVERSITY OF MINNESOTA DULUTH

ANTH 3888 Anthropology of Food (sec 001) Spring 2013, Duluth

## myMoodle | Email | myU | Library | One Stop | Support si You are logged in as Tim Roufs (Loqout)

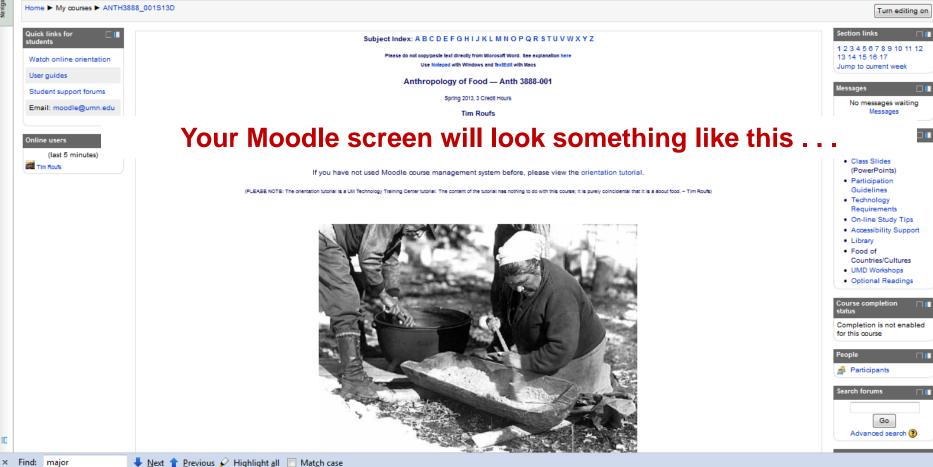

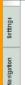

#### MD UNIVERSITY OF MINNESOTA DULUTH

Home ► My courses ► ANTH3888\_001S13D

ANTH 3888 Anthropology of Food (sec 001) Spring 2013, Duluth

#### myMoodle | Email | myU | Library | One Stop | Support site You are logged in as <u>Tim Roufs</u> (<u>Logout</u>) MOODE2 Turn editing on

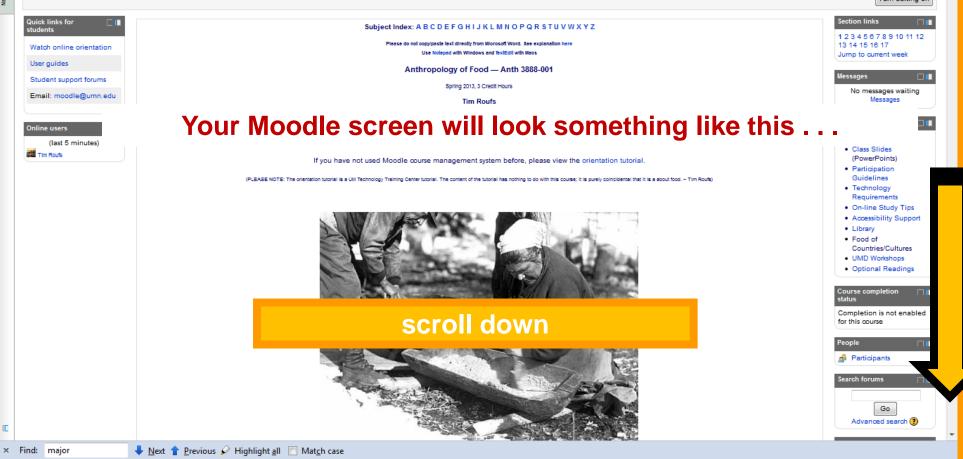

#### **General Course Information**

- Course Overview -- Read First!
  - Conceptual Outline/Topics
- On-line Course Requirements Summary (MAIN PAGE)
  - On-line Course Expectations
  - On-line Participation: Forums, Wikis, Live Chats, Feedback, Assessments, and Other Interactive Activities
- Important Information on Your Moodle Blocks and Sidebars
- Major Due Dates
- Netiquette
- On-line Spring 2013 Semester Calendar
- Instructor Office Hours, and Contact and Biographical Information

Required Textbooks and Other Course Material

"Block 1"

On-line Class Slide Presentations Listings for the Semester

#### Project = Presentation & Term Paper

(on the same topic)

**Details on Project** 

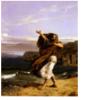

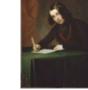

Demosthernes

Charles Dickens

-

#### **General Course Information**

- Course Overview -- Read First!
  - Conceptual Outline/Topics
- On-line Course Requirements Summary (MAIN PAGE)
  - On-line Course Expectations
  - On-line Participation: Forums, Wikis, Live Chats, Feedback, Assessments, and Other Interactive Activities
- Important Information on Your Moodle Blocks and Sidebars
- Major Due Dates
- Netiquette
- On-line Spring 2013 Semester Calenda

## "Block 1" contains the basic information for the course

#### Project = Presentation & Term Paper

(on the same topic)

**Details on Project** 

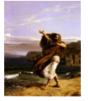

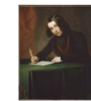

Demosthernes

Charles Dickens

-

-

#### General Course Information

-

- Course Overview -- Read First!
  - Conceptual Outline/Topics
- On-line Course Requirements Summary (MAIN PAGE)
  - On-line Course Expectations
  - On-line Participation: Forums, Wikis, Live Chats, Feedback, Assessments, and Other Interactive Activities
- Important Information on Your Moodle Blocks and Sidebars
- Major Due Dates
- Netiquette
- On-line Spring 2013 Semester Calendar
- Instructor Office Hours, and Contact and Biographical Information
- Required Textbooks and Other Course Material
- On-line Class Film and Video Listings for the Semester
  - An Important Note on Videos and Visual Anthropology
- · On-line Class Slide Presentations Listings for the Semester

#### Project = Presentation & Term Paper

(on the same topic)

**Details on Project** 

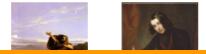

### scroll down

Demosthernes

Charles Dickens

And the listing for Week 1 will look something like this . . .

| Settings     |                                                                                                    |  |
|--------------|----------------------------------------------------------------------------------------------------|--|
|              | January 20 - January 26                                                                                                    |  |
| I wavigauoii | Week 1 — Introduction to Anthropology / Orientation to the Course                                                                                                    |  |
| Nav          | Focus: Introductions, to the course and class members. Read the course overview and go through the general course information in the first block. If you are not familiar with Moodle view the orientation tutorial. |  |
|              | Reminder: All initial introductions should be done by the end of week one. You may reply to each others introductions throughout the course.                                                                         |  |
|              | ter Gen-<br>ter Gen-<br>Stangton (B)                                                                                                    |  |
|              | On-Line Welcome Memo<br>On-Line Week 1 Memo                                                                                                    |  |
|              | Topics for Week 1                                                                                                    |  |
|              | Reading Assignment of Week 1 in preparation for Topic of Week 2                                                                                                    |  |
|              | Week 1 Activities                                                                                                    |  |
|              | ■ To Do Checklist for Week 1                                                                                                    |  |
|              | <ul> <li>Introduce Yourself (Due by the end of Week 01Friday, 25 January 2013), 11:55 p.m.</li> <li>Complete or Update Your Moodle Profile as Part of Your Introduction</li> </ul>                                   |  |
|              | January 27 - Lebiuary 2                                                                                                    |  |
|              | Week 2 — "Setting the Table for a Cultural Feast"                                                                                                    |  |

January 20 - January 26

#### Week 1 — Introduction to Anthropology / Orientation to the Course

Focus: Introductions, to the course and class members. Read the course overview and go through the general course information in the first block. If you are not familiar with Moodle view the orientation tutorial.

Reminder: All initial introductions should be done by the end of week one. You may reply to each others introductions throughout the course.

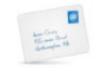

On-Line Welcome Memo On-Line Week 1 Memo

B Topics for Week 1

Assignments

1

Reading Assignment of Week 1 in preparation for Topic of Week 2 Sigure 1.1 Biocultural Framework for the Study of Diet and Nutrition Nutrition Labels

Week 1 Activities

 $\sim$ 

To Do Checklist for Week 1

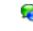

😭 Introduce Yourself (Due by the end of Week 01--Friday, 25 January 2013), 11:55 p.m. Complete or Update Your Moodle Profile as Part of Your Introduction

—

**Focus:** Introductions, to the course and class members. Read the course overview and go through the general course information in the first block. If you are not familiar with Moodle view the orientation tutorial.

**Reminder:** All initial introductions should be done by the end of week one. You may reply to each others introductions throughout the course.

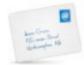

Welcome Memo Week 1 Checking In Midweek

# There are usually three main parts to the listing of a week . . .

Week 1 Activities

To Do Checklist for Week 1

Introduce Yourself (Due by the end of Week 01--Friday, 7 September 2012)
 Complete or Update Your Moodle Profile as Part of Your Introduction

Focus: Introductions, to the course and class members. Read the course overview and go through the general course information in the first block. If you are not familiar with Moodle view the orientation tutorial.

Reminder: All initial introductions should be done by the end of week one. You may reply to each others introductions throughout the course.

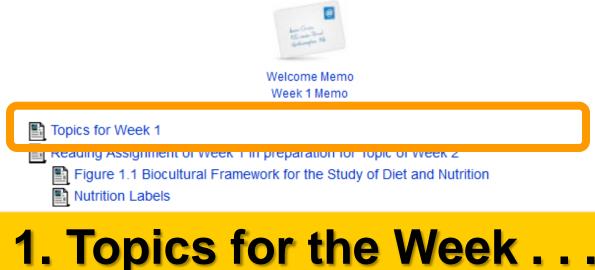

To Do Checklist for Week 1

🙀 Introduce Yourself (Due by the end of Week 02--Friday, 27 January 2012)

Complete or Update Your Moodle Profile as Part of Your Introduction

**Focus:** Introductions, to the course and class members. Read the course overview and go through the general course information in the first block. If you are not familiar with Moodle view the orientation tutorial.

**Reminder:** All initial introductions should be done by the end of week one. You may reply to each others introductions throughout the course.

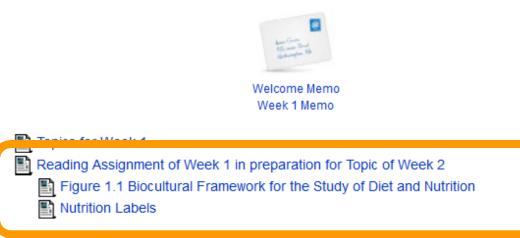

## 2. Readings for the Week . . .

🙀 Introduce Yourself (Due by the end of Week 02--Friday, 27 January 2012)

Complete or Update Your Moodle Profile as Part of Your Introduction

-

**Focus:** Introductions, to the course and class members. Read the course overview and go through the general course information in the first block. If you are not familiar with Moodle view the orientation tutorial.

**Reminder:** All initial introductions should be done by the end of week one. You may reply to each others introductions throughout the course.

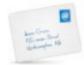

Welcome Memo Week 1 Checking In Midweek

Topics for Week 1

Assignments

### and 3. Activities for the week . . .

Week 1 Activities

To Do Checklist for Week 1

Introduce Yourself (Due by the end of Week 01--Friday, 7 September 2012)
 Complete or Update Your Moodle Profile as Part of Your Introduction

-

**Focus:** Introductions, to the course and class members. Read the course overview and go through the general course information in the first block. If you are not familiar with Moodle view the orientation tutorial.

Reminder: All initial introductions should be done by the end of week one. You may reply to each others introductions throughout the course.

### The first week . . . Week 1 Checking In Midweek introduce yourself

 and, just for the fun of it, have a look around at the rest of the materials

Week 1 Activities

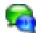

Introduce Yourself (Due by the end of Week 01--Friday, 25 January 2013), 11:55 p.m. Complete or Update Your Moodle Profile as Part of Your Introduction

Complete or Update Your Moodle Profile as Part of Your Introduction

### And the Introduction Page will look something like this ....

|            | Campuses: <u>Twin Cities</u> <u>Crookston</u> <u>Duluth</u> <u>Morris</u> <u>Rochester</u> <u>Other Locations</u>                        |  |  |  |  |  |  |  |  |
|------------|----------------------------------------------------------------------------------------------------|--|--|--|--|--|--|--|--|
| Settings   | myMoodle   Email   myU   Library   One Stop   Support site                                                                               |  |  |  |  |  |  |  |  |
| Se         | UNIVERSITY OF MINNESOTA DULUTH       You are logged in as <u>Tim Roufs</u> : Student ( <u>Return to my normal role</u> )                 |  |  |  |  |  |  |  |  |
| Navigation | ANTH 3888 Anthropology of Food (sec 350) Spring 2013, Duluth moodle 2                                                                    |  |  |  |  |  |  |  |  |
|            | Home ► My courses ► ANTH3888_350S13D ► January 20 - January 26 ► Introduce Yourself (Due by the end of Week 01Fri ()                     |  |  |  |  |  |  |  |  |
|            | Display replies in nested form -                                                                                                    |  |  |  |  |  |  |  |  |
|            | Introduce Yourself (Due by the end of Week 01Friday, 25 January 2013), 11:55 p.m.<br>by Tim Roufs - Tuesday, December 18, 2012, 12:53 PM |  |  |  |  |  |  |  |  |
|            | Introduce yourself                                                                                                    |  |  |  |  |  |  |  |  |
|            |                                                                                                    |  |  |  |  |  |  |  |  |
|            | What would you like the others in class to know about you?                                                                               |  |  |  |  |  |  |  |  |

-

**Focus:** Introductions, to the course and class members. Read the course overview and go through the general course information in the first block. If you are not familiar with Moodle view the orientation tutorial.

Reminder: All initial introductions should be done by the end of week one. You may reply to each others introductions throughout the course.

## The first week . . .

### introduce vourself

• be sure to Update Your Moodle Profile as part of your introduction

Week 1 Activities

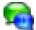

Introduce Yourself (Due by the end of Week 01--Friday, 25 January 2013), 11:55 p.m.

Complete or Update Your Moodle Profile as Part of Your Introduction

Complete or Update Your Moodle Profile as Part of Your Introduction

-

**Focus:** Introductions, to the course and class members. Read the course overview and go through the general course information in the first block. If you are not familiar with Moodle view the orientation tutorial.

Reminder: All initial introductions should be done by the end of week one. You may reply to each others introductions throughout the course.

The first week
 The duce yourself
 and, just for the fun of it, have a look around at the have a look around at the have a look around at the have a look at the materials

Introduce Yourself (Due by the end of Week 01--Friday, 7 September 2012)
 Complete or Update Your Moodle Profile as Part of Your Introduction

## Week 2 . . .

### do the Pre-Assessment

- join in on the Forum Discussion
- and, just for the fun of it, have a look around at the rest of the materials

Week 2 Activities

Pre Assessing Yourself (Due by the end of Week 2--Friday, 1 February 2013), 11:55 p.m.

Live Chat: Picking a Project Topic, Tuesday, 29 January 2013, 7:00-8:00 p.m. CDT

And the "Pre Assessment" Materials will look something like the following ...

### And the "Pre Assessment" Materials will look something like this ....

|                                                                                                    | Campuses: <u>Twin Cities</u> <u>Crookston</u> <u>I</u> | Duluth Morris Rochester Other Locations                                                        |
|----------------------------------------------------------------------------------------------------|--------------------------------------------------------|------------------------------------------------------------------------------------------------|
| UNIVERSITY OF MINNESOTA DULUTH                                                                                                    |                                                        | Email   myU   Library   One Stop   Support site<br>Student ( <u>Return to my normal role</u> ) |
| ANTH 3888 Anthropology of Food (sec 350) Spring 2013                                                                                   | 3, Duluth                                              |                                                                                                |
| Home ► My courses ► ANTH3888_350S13D ► January 27 - February 2 ► Pre Assessing Yourself (Due by                                        | the end of Week 2                                      |                                                                                                |
| Pre Assessing Yourself (Due by the end of Week 2Friday                                                                                 |                                                        |                                                                                                |
| This is like a short survey to see what your views and takes are on anthropology of food. Or be able to see the results (anonymously). | nce every one has completed this feed                  | back, everyone will                                                                            |
| Before you get deep into the course, briefly describe your food habits and idea<br>Anthropology of Food.                               | is, and what you already know ab                       | out the                                                                                        |
| At different points during the semester we will return to these questions to have                                                      | ve a look at the various subjects.                     |                                                                                                |
|                                                                                                    |                                                        |                                                                                                |
| Answer the questions                                                                                                    |                                                        |                                                                                                |
| You are logged in as Tim Roufs: Student (Return to                                                                                     | my normal role)                                        |                                                                                                |

ANTH3888\_350S13D

Navigation Settings

## Week 2 . . .

- do the Pre-Assessment
- join in on the Live Chat
- and, just for the fun of it, have a look around at the rest of the materials

Week 2 Activities

Pre Assessing Yourself (Due by the end of Week 2--Friday, 1 February 2013)

Live Chat: Picking a Project Topic, Tuesday, 29 January 2013, 7:00-8:00 p.m. CDT

## Week 2 . . .

- do the Pre-Assessment
- join in on the Live Chat
- and, just for the fun of it, have a look around at the rest of the materials

Week 2 Activities

Pre Assessing Yourself (Due by the end //eek 2--Friday, 1 February 2013), 11:55 p.m.

Live Chat: Picking a Project Topic, Tues

29 January 2013, 7:00-8:00 p.m. CDT

### Week 2 — "Setting the Table for a Cultural Feast"

-

Focus: "Biocultural and Nutritional Needs"

Have you chosen your topic for your Project?

Please enter the title of your topic for your Term Paper and Final presentation in the Wiki. (It is recommended that you do your presentation on your term paper research. You can do two different topics if if you really want to, but generally that isn't such a great idea.)

You will receive credit for turning in your Project topic information.

If you haven't chosen a Problem topic yet, you must get a move on--look at ideas from other students or set up a time to discuss with me the potential ideas, or why you are struggling to come up with an topic.

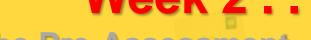

- do the Pre-Assessment
- join in on the Forum Discussion
- then look around still more,

justaforgntheefunpaof foitiet and Human Evolution"

Week 2 Activities

Pre Assessing Yourself (Due by the end of Week 02--Friday, 14 September) 2012)

Live Chat: Picking a Project Topic, Tuesday, 11 September 2012, 7:00-8:00 p.m. CDT

# The "First-Day" Handout information contains the basic information ...

It look something like the following ...

https://moodle.umn.edu/

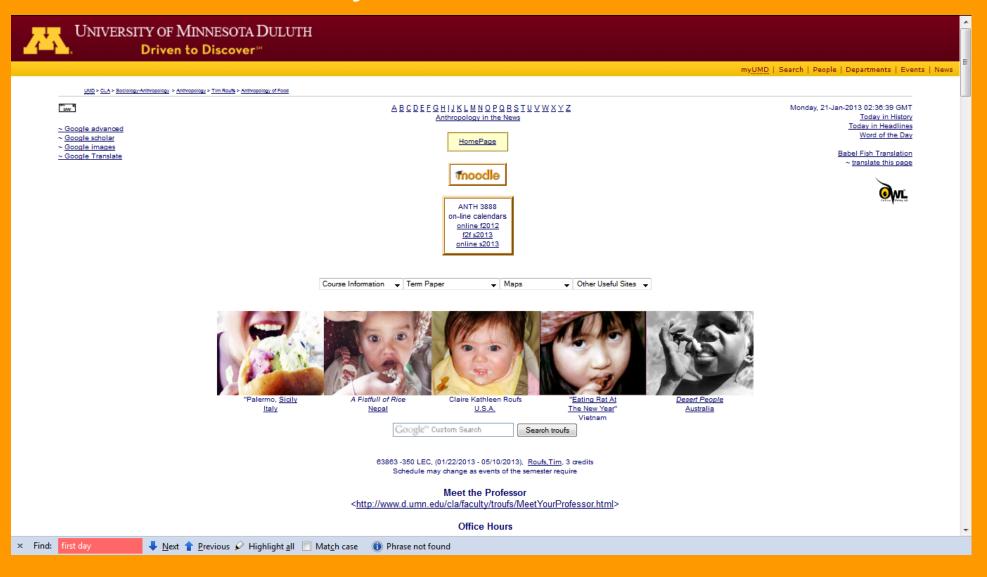

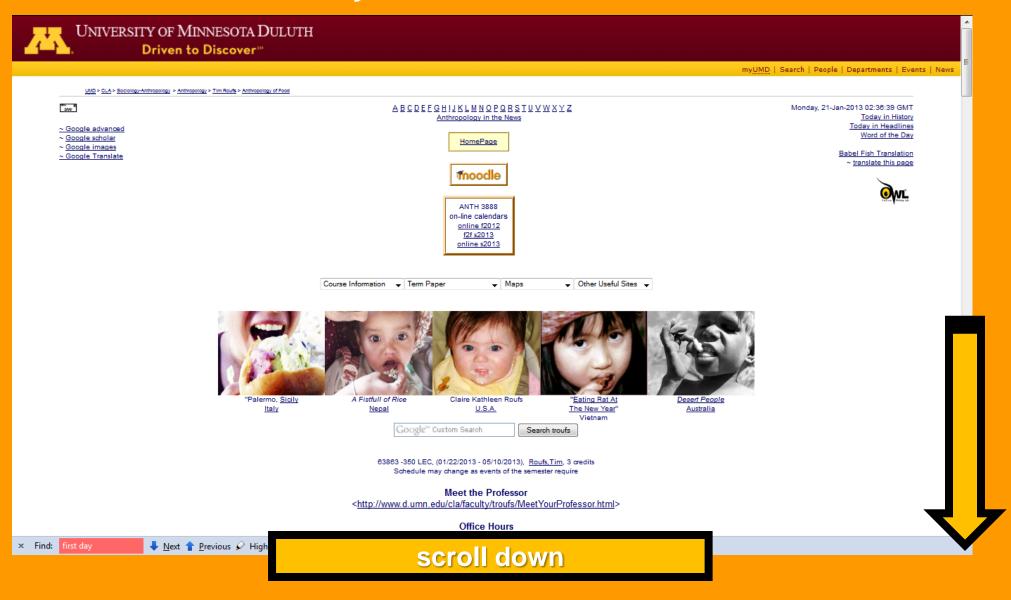

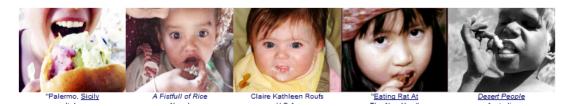

## **Basic Contact information ...**

Meet the Professor <<u>http://www.d.umn.edu/cla/faculty/troufs/MeetYourProfessor.html</u>>

Office Hours

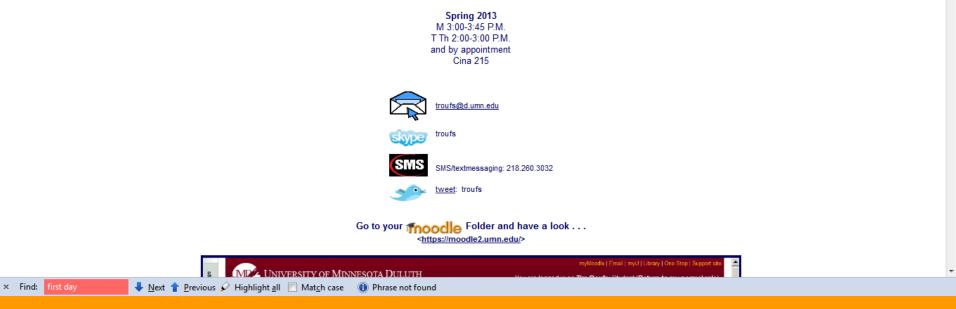

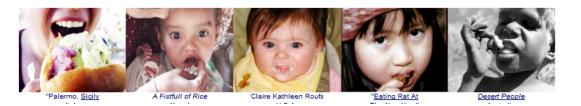

## **Basic Contact information ...**

Meet the Professor <<u>http://www.d.umn.edu/cla/faculty/troufs/MeetYourProfessor.html</u>>

Office Hours

Spring 201 M Sty Sty Physical Back Service Service Se

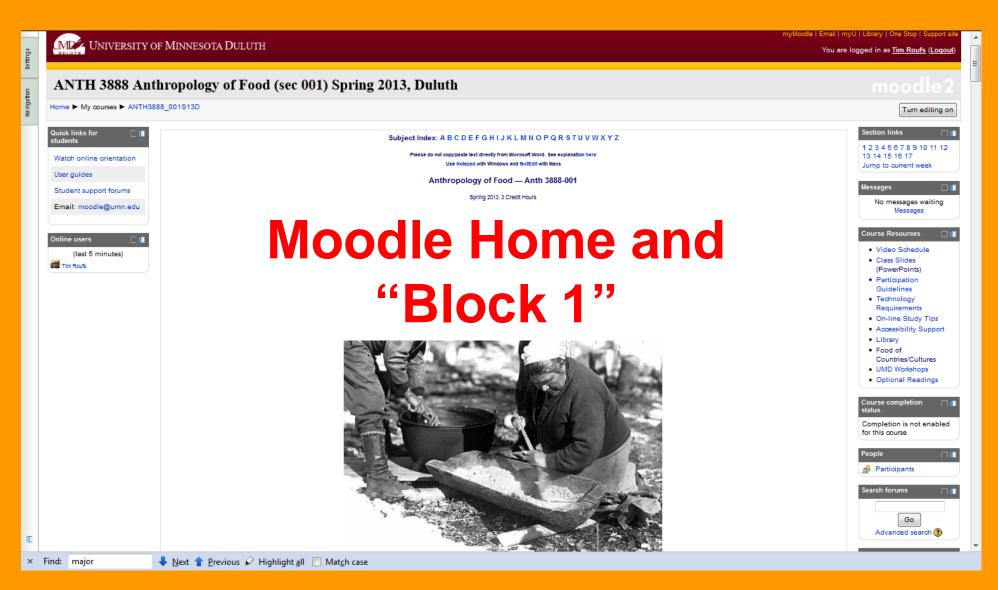

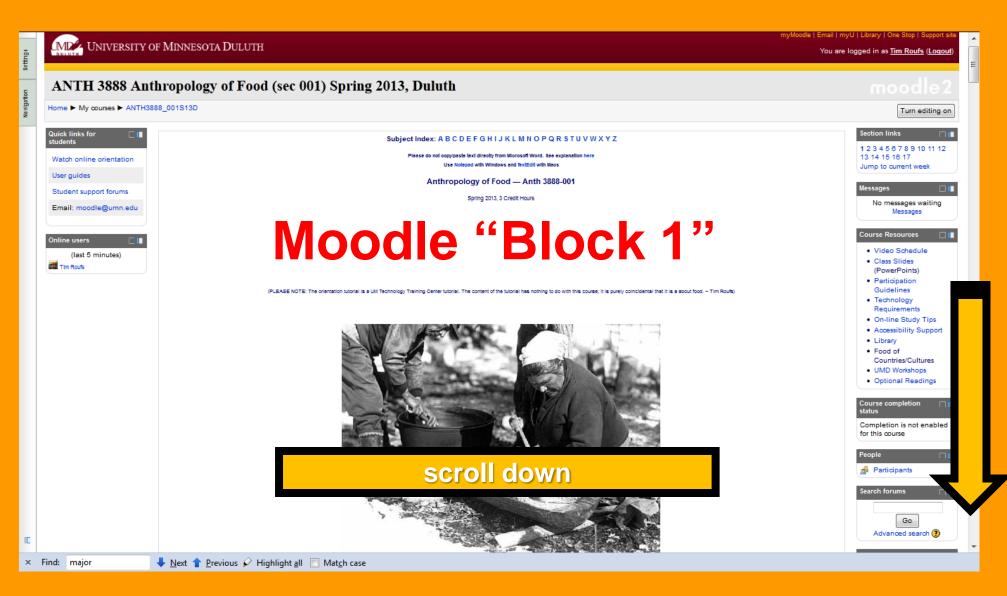

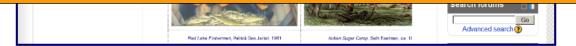

Your foodle Gradebook ( for "Grades" see upper lefthand corner of Block 1 under "Settings" tab)

will list all of the course requirements, options, and due dates . . . (subject to minor changes as new discoveries and announcements warrant)

|                      | Grude item                                                                                                    | Grade | Ranne          | Percentage |     |
|----------------------|----------------------------------------------------------------------------------------------------|-------|----------------|------------|-----|
| ANTH388,350F12D      |                                                                                                    |       | -              |            |     |
|                      | Paper and Presentation                                                                                                    |       |                |            |     |
|                      | posel (Due by the end of Week 05-Finday, 5 October 2012)                                                                                                    |       | 6-20           |            |     |
|                      | missory Abstract and Working Bibliography (Eve and of Week ST-Priday, 19 October 2012)                                                                                                    |       | 0-20           |            | -   |
| Cont 3 Project Pres  | sentation (Due Finlay or Daturday, 23 or 24 November 2012). Uplical your project, and have a look at the other class                                                                                                    |       | 0-100          |            | Т   |
|                      | n Paper (Due try the end of Week 14-Friday, 27 April 2012)                                                                                                    |       | 0-400          |            | -   |
| y Campory soal       |                                                                                                    |       | 0-540          |            |     |
| Clara                |                                                                                                    |       |                |            |     |
| S Midlem Exam Que    | ation Contribution                                                                                                    |       | 0-20           |            | T   |
| WOTERN CN-LINE       | E EXAM - Timed at 1-10 hrs. Available Webseulay-Thursday, 10-11 October 2010 (the timing will start after you need you appright)                                                                                                    | *     | 0-400          |            | T   |
| Suffrai Exam Questio |                                                                                                    |       | 0-20           |            | -   |
| FINAL CALLINE EX     | WM = Treat at 2 hrs. [Open Webessley-Thursday 12-13 December 2012] (the timing will start after you read the<br>"hey 'go')                                                                                                    |       | 0-600          |            | Т   |
| J. Campory soci      |                                                                                                    |       | 8-1048         |            |     |
| Green                |                                                                                                    |       |                |            |     |
|                      | bin?" and How does one ready know how your doin? (Due by the end of Week 35-Finlay, 21 September 2012)-                                                                                                    |       | 0-20           |            | т   |
| Steven: What's for   | Support? (Due by the end of Week 04-Priday, 28 September 2012)                                                                                                    |       | 0-20           |            | T   |
| South Covert Eng     | smoothagy (Due by end of Week 36-Friday, 12 October 2012)                                                                                                    |       | 0-20           |            | Т   |
|                      | Indian Failing and Whaling Rights (Due by and of Week 07-Priday, 19 October 2012)                                                                                                    |       | 9-29           |            | T   |
| S Forum: Yes, the H  | tave his Banazari (Cue by and at Week b6-Friday, 26 October 2012)                                                                                                    |       | 6-20           | -          | T.  |
| Sterm Park of a      | July) Feative Floor (Sve Friday, 13 July 2012)                                                                                                    |       | 9-27           |            |     |
| Cover, la Batta Pa   |                                                                                                    |       | 64<br>64<br>64 | C          | 1   |
| Steven Dev Food      |                                                                                                    |       | 94             |            |     |
| Sforen Sin Tex (De   | a by and of the state of the state of the st |       | 0-2            |            |     |
| S Forum: Food for To | man (Carlos de la carlos de la carlos de 2012)                                                                                                    |       | 6-20           |            |     |
| S Forum: Your Last 2 | Supper (Due by end of Week 12-Friday, 23 November 2012)                                                                                                    |       | 0-20           |            |     |
| S Forum: Peturing Fr | toot Waste (Due by end of Week 12-Priday, 25 November 2012)                                                                                                    |       | 6-20           |            | Т   |
| Sforen Status of P   | Fenale Farmers Roses During Food Crisis (Due by end of Illieek 13-Friday, 30 November 2012)                                                                                                    |       | 0-20           |            |     |
| Source: Food and C   | Dimate Change (Due by end of Week 13-Friday, 30 November 2012)                                                                                                    |       | 6-29           |            |     |
| S Forum The Cove /   | Dve by the end of Week 14-Friday, 7 December 2012)                                                                                                    |       | 0-20           |            | Т   |
| Courses Films Th     | REDH' and 'Food, Inc.' (Due by the and of Week 15-Friday, 14 December 2012)                                                                                                    |       | 0-20           |            | 1   |
| Salar Aproduce       | Price Supports and Subsidies (Sue by the and of Week 15-Friday, 14 December 2012)                                                                                                    |       | 0-20           |            | т   |
| S Forum: My Favorie  | a (Anth of) Food And My Lasst Favorite (Due by the and of Week 15-Friday, 14 December 2012)                                                                                                    |       | 1-20           |            | т   |
| I Campory soul       |                                                                                                    | 0.00  | 0-460          | 0.005      |     |
| C Entre Credit       |                                                                                                    |       |                |            |     |
| Torional Activity: P | Extra Credit Lecture / Film Review Dive by and of Week 13-Friday, 30 November 2012)                                                                                                    | •     | 9-30           | •          | T   |
|                      | Extra Credit Case Study (Due by end of Week 13-Finday, 30 November 2012)                                                                                                    |       | 0-100          |            | -1  |
| g Campory soci       |                                                                                                    |       | 6-138          |            | ah. |
| Adustments           |                                                                                                    |       |                |            |     |
| Co-Final Curve       |                                                                                                    |       | 0-40           |            |     |
| I Campory soul       |                                                                                                    |       | 0.40           |            |     |

#### Textbook Information <http://www.d.umn.edu/cla/faculty/troufs/anthfood/aftexts.html> general textbook information

× Find: first day ↓ Next 🛉 Previous 🖌 Highlight all 📃 Match case 🕕 Phrase not found

## **Basic Text Information**

Textbook Information <http://www.d.umn.edu/cla/faculty/troufs/anthfood/aftexts.html> general textbook information

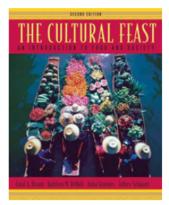

Carol A. Bryant, Kathleen M. DeWalt, Anita Courtney and Jeffrey Schwartz

The Cultural Feast: An Introduction to Food and Society, 2nd Edition.

Belmont, CA: Thompson Wadsworth, 2003. 432 pages ISBN-10: 0534525822 ISBN-13: 978-0534525828

The course anchor text, The Cultural Feast: An Introduction to Food and Society, 2<sup>nd</sup> Edition, is currently available online from

about \$44.50-\$129.99 [this is correct -- it pays to comparison shop!] new / \$14.95 used, (+ p/h, and at amazon.com you get FREE Super Saver Shipping on some orders). (6 December 2012)

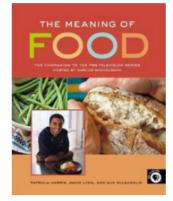

Patricia Harris, David Lyon, and Sue McLaughlin

The Meaning of Food: The Companion to the PBS Television Series Hosted by Marcus Samuelsson.

Guilford, CT: Globe Pequot, 2005. 176 pages ISBN-10: 1615609210 ISBN-13: 978-1615609215

The Meaning of Food: The Companion to the PBS Television Series Hosted by Marcus Samuelsson. It is currently available online from about \$9.18 new / \$4.30 used. (+ p/h, at amazon.com & eligible for FREE Super Saver Shipping on orders over \$25). (6 December 2012)

This text is not available at the UMD Bookstore

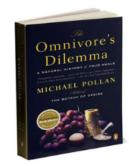

Michael Pollan

The Omnivore's Dilemma: A Natural History of Four Meals.

NY: Penguin, 2007. 464 pages ISBN-10: 0143038583 ISBN-13: 978-0143038580

The Omnivore's Dilemma is currently available online from about \$11.56 new / \$3.76 used. (+ p/h, at amazon.com & eligible for FREE Super Saver Shipping on orders over \$25). (6 December 2012)

× Find:

Phrase not found

## **Basic Text Information**

Textbook Information <<u>http://www.d.umn.edu/cla/faculty/troufs/anthfood/aftexts.html</u>> general textbook information

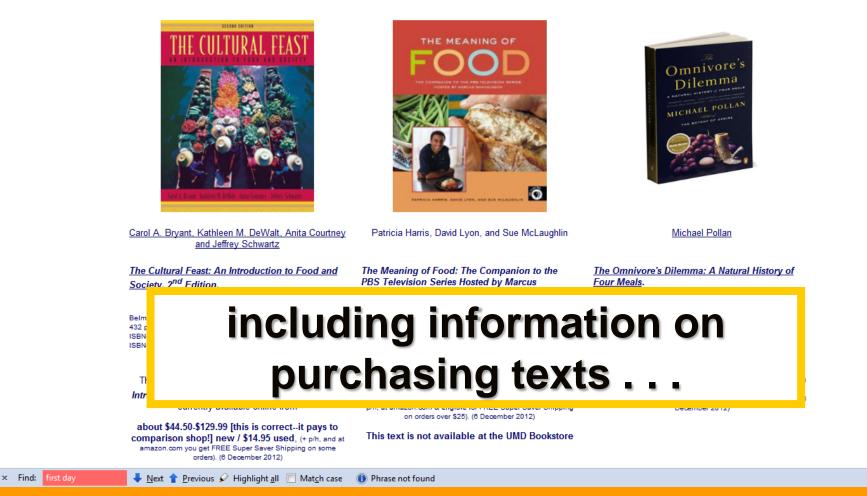

One thing that you should keep in mind when approaching these readings, which I will talk more about as the class progresses, is that, as mentioned above, the exams are open-book. And for that you should normally just need to read the text *carefully* and be able to discuss the materials therein *intelligently*. That is, you should read the text as if you had picked it up at an airport bookshop on the way to Europe or the South Seas *because you were interested in the subject and wanted to know more about it*.

PLEASE NOTE: Some students are used to principally memorizing facts in classes. This class is not one where that is the focus. It is about investigating new topics, reading, listening, synthesizing ideas, thinking, exploring, and becoming familiar enough with the various subjects, peoples and places to carry on an intelligent conversation in modern-day society. Please keep that in mind when thinking about, and getting ready for, the exams.

## pay attention . . .

#### Credit Options at UMD

<http://www.duluth.umn.edu/catalogs/current/pol\_proc/credit\_options.html>

Grades / Grading / Academic Policies

Ancient Cultures of Middle America

This course is governed by the . . .

University of Minnesota Duluth Student Academic Integrity Policy <a href="http://www.d.umn.edu/conduct/integrity/Academic Integrity Policy.htm">http://www.d.umn.edu/conduct/integrity/Academic Integrity Policy.htm</a>

> UMD Office of Student and Community Standards <http://www.d.umn.edu/conduct/>

"Academic dishonesty tarnishes UMD's reputation and discredits the accomplishments of students. UMD is committed to providing students every possible opportunity to grow in mind and spirit. This pledge can only be redeemed in an environment of trust, honesty, and fairness. As a result, academic dishonesty is regarded as a serious offense by all members of the academic community. In keeping with this ideal, this course will adhere to UMD's Student Academic Integrity Policy, which can be found at [http://www.d.umn.edu/conduct/integrity/Academic Integrity Policy.htm]. This policy sanctions students engaging in academic dishonesty with penalties up to and including expulsion from the university for repeat offenders." — UMD Educational Policy Committee, Jill Jensen, Chair (08/16/2007)

and the UMD Student Conduct Code <a href="http://www.d.umn.edu/conduct/code/">http://www.d.umn.edu/conduct/code/</a>

and the

Next 1 Previous P Highlight all Match case

#### and the

Student Conduct Code Statement (students' rights) <http://www.d.umn.edu/conduct/conduct/conduct-statement.html>

The instructor will enforce and students are expected to follow the University's Student Conduct Code [http://www1.umn.edu /regents/policies/academic/Student Conduct Code.html]. Appropriate classroom conduct promotes an environment of academic achievement and integrity. Disruptive classroom behavior that substantially or repeatedly interrupts either the instructor's ability to teach, or student learning, is prohibited. Disruptive behavior includes inappropriate use of technology in the classroom. Examples include ringing cell phones, text-messaging, watching videos, playing computer games, doing email, or surfing the Internet on your computer instead of note-taking or other instructor-sanctioned activities." — UMD Educational Policy Committee, Jill Jensen, Chair (08/16/2007)

### **AVISO!**

#### A Note on Extra Credit Papers

Failure to comply with the above codes and standards when submitting an Extra Credit paper will result in a penalty commensurate with the lapse, up to and including an *F* final grade for the course, and, at a minimum, a reduction in total points no fewer than the points available for the Extra Credit project. The penalty will *not* simply be a zero for the project, and the incident will be reported to the UMD Academic Integrity Officer in the Office of Student and Community Standards.

A Note on "Cutting and Pasting" without the Use of Quotation Marks (*EVEN IF* you have a citation to the source somewhere in your paper)

#### and the

Student Conduct Code Statement (students' rights) <http://www.d.umn.edu/conduct/conduct/conduct-statement.html>

The instructor will enforce and students are expected to follow the University's Student Conduct Code [http://www1.umn.edu /regents/policies/academic/Student Conduct Code.html]. Appropriate classroom conduct promotes an environment of academic achievement and integrity. Discustive classroom behavior that substantially or repeatedly integrupts either the

## Governing Procedures note on Extra Credit Papers

#### A Note on Extra Credit Papers

Failure to comply with the above codes and standards when submitting an Extra Credit paper will result in a penalty commensurate with the lapse, up to and including an *F* final grade for the course, and, at a minimum, a reduction in total points no fewer than the points available for the Extra Credit project. The penalty will *not* simply be a zero for the project, and the incident will be reported to the UMD Academic Integrity Officer in the Office of Student and Community Standards.

A Note on "Cutting and Pasting" without the Use of Quotation Marks (*EVEN IF* you have a citation to the source somewhere in your paper)

videos, playing computer games, doing email, or surfing the Internet on your computer instead of note-taking or other instructor-sanctioned activities." — UMD Educational Policy Committee, Jill Jensen, Chair (08/16/2007)

### AVISO!

#### A Note on Extra Credit Papers

Failure to comply with the above codes and standards when submitting an Extra Credit paper will result in a penalty commensurate with the lapse, up to and including an *F* final grade for the course, and, at a minimum, a reduction in total points no fewer than the points available for the Extra Credit project. The penalty will *not* simply be a zero for the project, and the incident will be reported to the UMD Academic Integrity Officer in the Office of Student and Community Standards.

A Note on "Cutting and Pasting" without the Use of Quotation Marks (EVEN IF you have a citation to the source somewhere in your paper)

If you use others' words and/or works you MUST so indicate that with the use of quotation marks. Failure to use quotation marks to indicate that the materials are not of your authorship constitutes plagiarism—even if you have a citation to the source elsewhere in your paper/work.

Patterned failure to so indicate that the materials are not of your own authorship will result in an *F* grade for the course.

Other instances of improper attribution will result in a 0 (zero) for the assignment (or a reduction in points equal to the value of an Extra Credit paper), and a reduction of one grade in the final grade of the course.

All incidents will be reported to the UMD Academic Integrity Officer in the Office of Student and Community Standards as is required by University Policy.

#### and the

### other pertinent policies as determined by the University of Minnesota, the University of Minnesota Duluth, The UMD College of Liberal Arts, and the Department of Sociology-Anthropology . . .

#### Teaching & Learning: Instructor and Student Responsibilities:

"UMD is committed to providing a positive, safe, and inclusive place for all who study and work here. Instructors and students have mutual responsibility to insure that the environment in all of these settings supports teaching and learning, is respectful of the rights and freedoms of all members, and promotes a civil and open exchange of ideas. To reference the full policy please see: <a href="http://www.d.umn.edu/vcaa/TeachingLearning.html">http://www.d.umn.edu/vcaa/TeachingLearning.html</a>"

#### Final Exams:

"All 1xxx-5xxx courses offered for undergraduate credit should include a final graded component or end of term evaluation that assesses the level of student achievement of one or more course objectives. All final graded components are to be administered or due at the time and place according to the final exam schedule and not during the last week of class. To reference the full policy please see: <u>http://www.d.umn.edu/vcaa/FinalExams.html</u>"

#### Excused Absences:

"Students are expected to attend all scheduled class meetings. It is the responsibility of students to plan their schedules to avoid excessive conflict with course requirements. However, there are legitimate and verifiable circumstances that lead to excused student absence from the classroom. These are subpoenas, jury duty, military duty, religious observances, illness, bereavement for immediate family, and NCAA varsity intercollegiate athletics. For complete information, please see: <a href="http://www.d.umn.edu/vcaa/ExcusedAbsence.html">http://www.d.umn.edu/vcaa/ExcusedAbsence.html</a>"

#### Appropriate Student Use of Class Notes and Course Materials:

"Taking notes is a means of recording information but more importantly of personally absorbing and integrating the educational experience. However, broadly disseminating class notes beyond the classroom community or accepting compensation for taking and distributing classroom notes undermines instructor interests in their intellectual work product while not substantially furthering instructor and student interests in effective learning. For additional information, please see: http://www.d.umn.edu/vcaa/ClassNotesAppropriateUseof.html"

"Taking notes is a means of recording information but more importantly of personally absorbing and integrating the educational experience. However, broadly disseminating class notes beyond the classroom community or accepting compensation for taking and distributing classroom notes undermines instructor interests in their intellectual work product while not substantially furthering instructor and student interests in effective learning. For additional information, please see: http://www.d.umn.edu/vcaa/ClassNotesAppropriateUseof.html"

#### Students with Disabilities

It is the policy and practice of the University of Minnesota Duluth to create inclusive learning environments for all students, including students with disabilities. If there are aspects of this course that result in barriers to your inclusion or your ability to meet course requirements – such as time limited exams, inaccessible web content, or the use of non-captioned videos – please notify the instructor as soon as possible. You are also encouraged to contact the Office of Disability Resources to discuss and arrange reasonable accommodations. Please call 218-726-6130 or visit the DR website at <u>www.d.umn.edu/access</u> for more information.

## **Special Facilities Information**

Page URL: http:// www.d.umn.edu /cla/faculty/troufs/anthfood/afhandout\_first-day\_online.html Last Modified 21 August 2012 Site Information / Disclaimers ~ Main A-Z Index 203,494 View Stats

Maps & Directions | Parking | Contact UMD | Site Map | Privacy | DMCA

0 2012 University of Minnesota Duluth The University of Minnesota is an equal opportunity educator and employer. Last modified on 08/21/12 12:37 AM

University of Minnesota Campuses Crookston | **Duluth** | Morris Rochester | Twin Cities | Other Locations

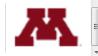

× Find: attack

© 1998

🖊 <u>N</u>ext 懀 <u>P</u>revious 🖌 Highlight <u>a</u>ll 🔲 Mat<u>c</u>h case

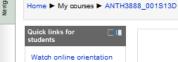

User guides

Online users

Tim Routs

× Find: major

Student support forums

Email: moodle@umn.edu

(last 5 minutes)

# Back to the main Moodle page "Block 1"

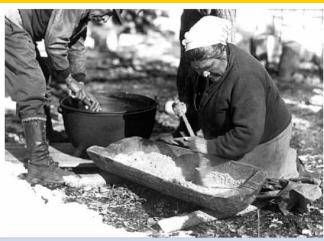

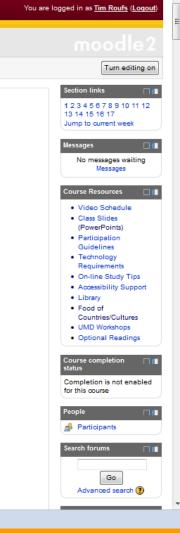

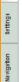

[

#### MD UNIVERSITY OF MINNESOTA DULUTH

#### You are logged in as Tim Roufs (Loqout) ANTH 3888 Anthropology of Food (sec 001) Spring 2013, Duluth Home My courses ANTH3888\_001S13D Turn editing on Quick links for Section links Subject Index: A B C D E F G H I J K L M N O P Q R S T U V W X Y Z students 123456789101112 Please do not copy/paste text directly from Microsoft Word. See explanation here 13 14 15 16 17 Watch online orientation Use Notepad with Windows and TextEdit with Maos Jump to current week User guides Anthropology of Food - Anth 3888-001 Messages Student support forums Spring 2013, 3 Credit Hours No messages waiting Email: moodle@umn.edu Messages Tim Roufs Top people in the world are into Food . . . Course Resources Online users Please get acquainted with the course site; review the course information materials and other links. Video Schedule (last 5 minutes) Class Slides Tim Roufs (PowerPoints) If you have not used Moodle course management system before, please view the orientation tutorial. Participation Guidelines (PLEASE NOTE: The orientation tutorial is a UM Technology Training Center tutorial. The content of the tutorial has nothing to do with this course; it is purely coincidental that it is a about food. - Tim Routs) Technology Requirements On-line Study Tips · Accessibility Support Library · Food of Countries/Cultures UMD Workshops Optional Readings Course completion status Completion is not enabled for this course People A Participants Search forums Go Advanced search (?)

myMoodle | Email | myU | Library | One Stop | Support si

.

E

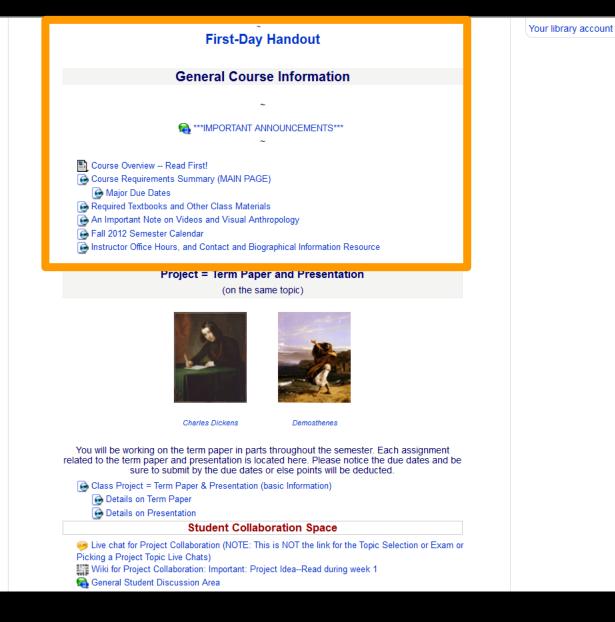

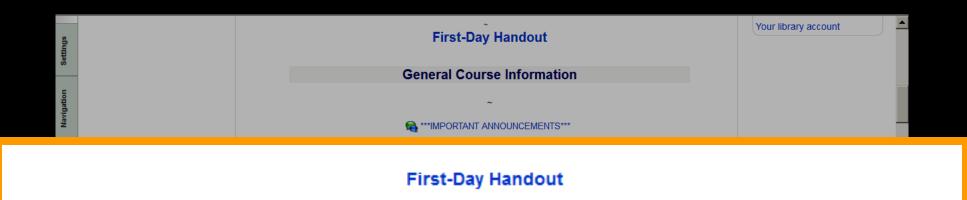

#### **General Course Information**

~

- Course Overview -- Read First!
  - Conceptual Outline/Topics
- On-line Course Requirements Summary (MAIN PAGE)
  - On-line Course Expectations
  - On-line Participation: Forums, Wikis, Live Chats, Feedback, Assessments, and Other Interactive Activities
- Important Information on Your Moodle Blocks and Sidebars
- Major Due Dates

Picking a Project Topic Live Chats)
Wiki for Project Collaboration: Important: Project Idea--Read during week 1
General Student Discussion Area

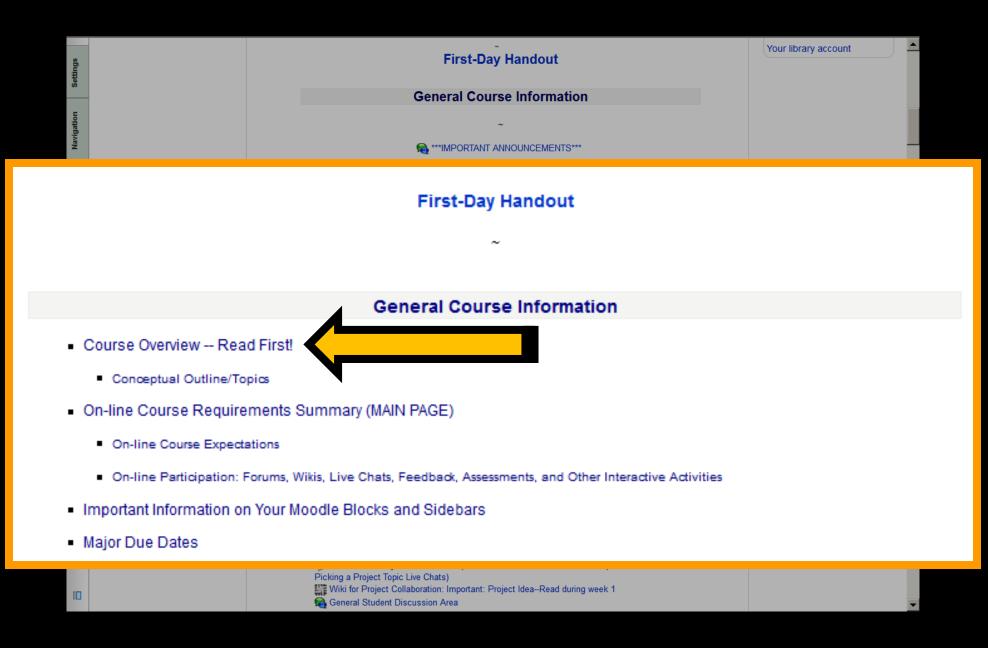

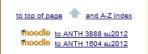

#### Course Overview

It's usually a good idea at the beginning of each course to read the official "Course Description" and have a look at the "Course Objectives and Outcomes."

A course may be exactly what you are looking for, or it may not. If it is not, it's a good idea to figure that out as soon as possible, and in time to find the course you might really be looking for.

So take a minute to have a look at the "official" UM items below.

In the Week 1 materials we'll have a little more informal look at what the course is all about.

And you can have a look at the course "Resources" available to the class for a bird's-eye view of the semester's topics and reading, video, and assignment schedules

Another thing you might do is have a preview look at the course calendar and General Information WebPage on the regular UM Web.

And, as always, if you have questions ask-either myself, or your classmates via the "General Student Discussion" area.

—Tim Roufs

NOTE: "In this class, our use of technology will sometimes make students' names and U of M Internet IDs visible within the course website, but only to other students in the same class. Since we are using a secure, password-protected course website, this will not increase the risk of identity theft or spamming for anyone in the class. If you have concerns about the visibility of your Internet ID, please contact me for further information."

#### **Course Description:**

Advanced survey and comparative study of the relationship between food and culture in the past and present. Topics include the domestication and evolution of plants and animals, biological and cultural aspects of the production, distribution, preparation, and consumption of food, and an analysis of the social and cultural significance of food—including food preferences and taboos, food and religion, food and identity, food and power, gendered division of labor in foodways, beliefs and values about foods, food symbols and metaphors, new food technologies, and the globalization of contemporary food systems.

#### **Course Objectives and Outcomes**

- American Anthropology has long emphasized a fourfold approach to the study of the humankind--one embracing physical anthropology, cultural anthropology, archaeology and linguistics--and one regularly doing so with a comparative methodology and explicitly holistic theoretical perspective. It is an aim of the proposed course to demonstrate those interrelating characteristic qualities of the discipline with a foremost topic, the "cultural universal" of food.
- 2. Within this comparative holistic traditional disciplinary framework the course aims to convey a basic understanding of fundamental biological nutritional needs, "derived"
- 🗴 Find: first day 🚽 Next 🕇 Previous 🖌 Highlight <u>a</u>ll 🔲 Mat<u>c</u>h case 🕧 Phrase not found

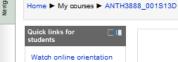

User guides

Online users

Tim Routs

× Find: major

Student support forums

Email: moodle@umn.edu

(last 5 minutes)

# Back to the main Moodle page "Block 1"

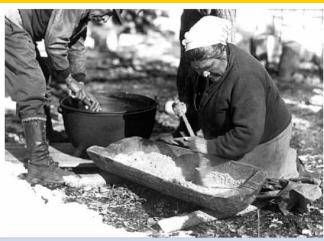

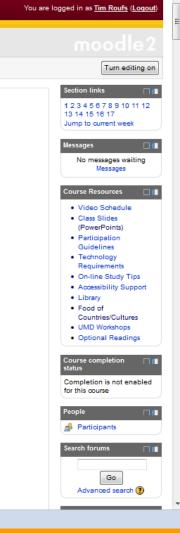

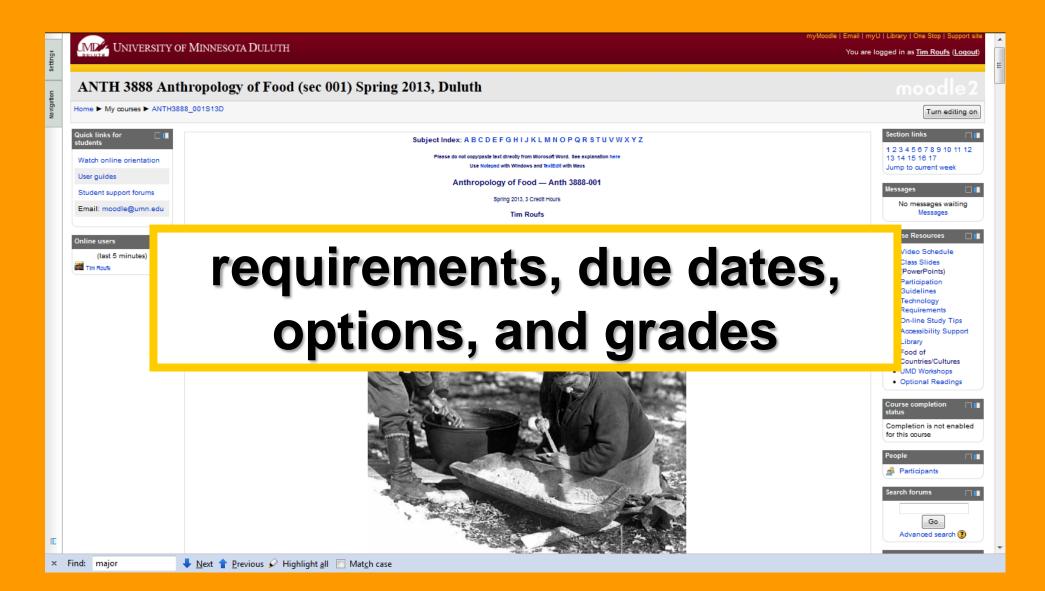

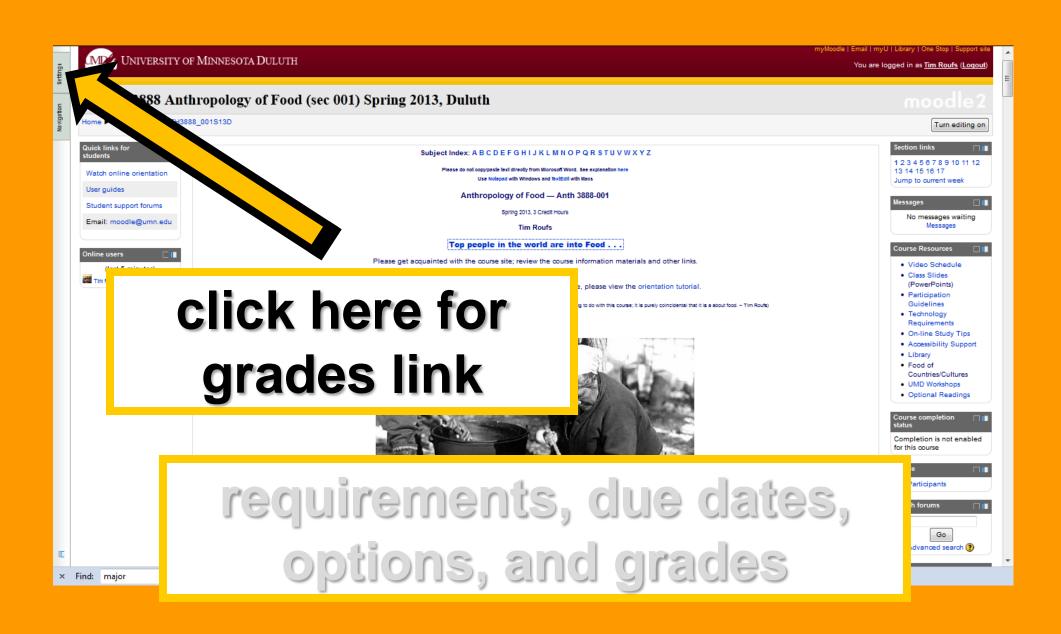

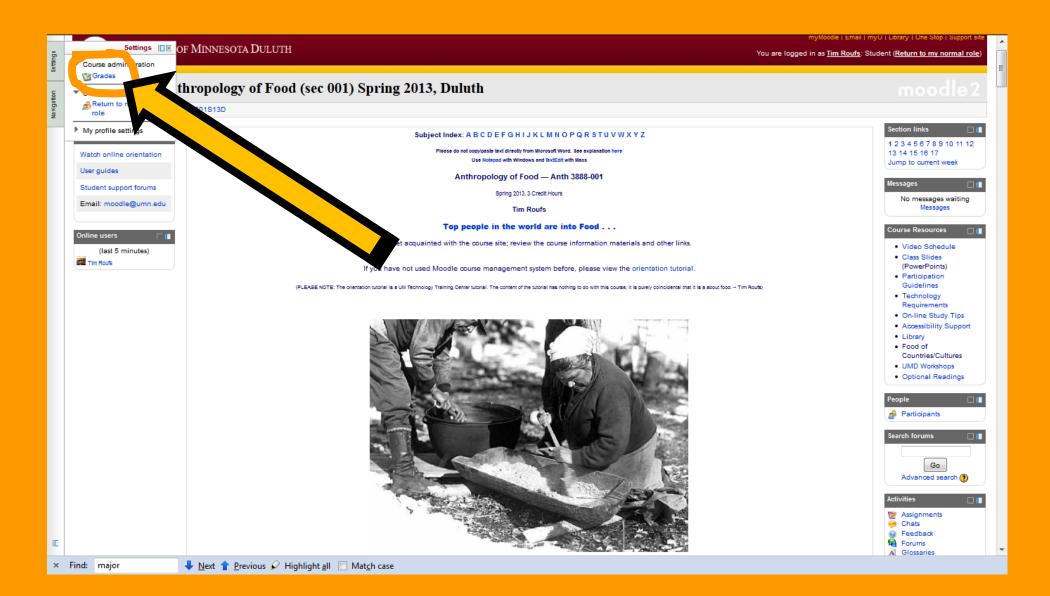

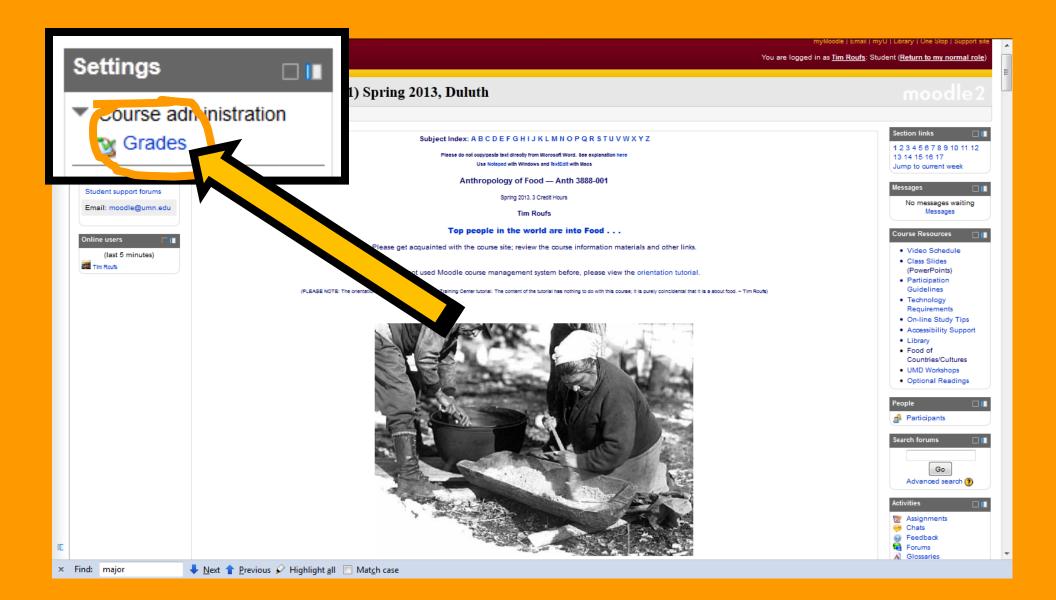

# Your moodle Gradebook will look something like this

Settings

Navigation

× Fir

|    | Grade item                                                                                                    | Grade | Range |
|----|----------------------------------------------------------------------------------------------------|-------|-------|
| AN | TH3888_350S13D                                                                                                    |       |       |
|    | Caral Semester Project: Paper and Presentation                                                                                                    |       |       |
|    | Part 1: Project Proposal (Due by the end of Week 5Friday, 22 February 2013), 11:55 p.m.                                                                                  | -     | 0–20  |
|    | Part 2: Project Promissory Abstract and Working Bibliography (Due end of Week 7Friday, 8 March 2013), 11:55 p.m.                                                         | -     | 0-20  |
| 1  | a Part 3: Project Presentation (Due by end of Week 12, Friday 19 April 2013, 11:55 p.m.). Upload your project, and have a look at the other class projects.              | -     | 0–10  |
|    | Part 4: Project Term Paper (Due by the end of Week 14Friday, 27 April 2012)                                                                                              | -     | 0-40  |
|    | 🕱 Category total                                                                                                    | -     | 0–54  |
|    | C Exams                                                                                                    |       |       |
|    | Widterm Exam Question Contribution                                                                                                    | -     | 0–2   |
|    | MIDTERM ON-LINE EXAM Timed at 1-1/2 hrs. Available Wednesday-Thursday, 27-28 February-March (the timing will start after you read the introduction, when you say 'go''') | -     | 0-40  |
|    | Final Exam Question Contribution                                                                                                    | -     | 0–2   |
|    | FINAL ON-LINE EXAM Timed at 2 hrs. [Open Wednesday-Thursday 8-9 May 2013] (the timing will start after you read the introduction, when you "say 'go'")                   | -     | 0-6   |
|    | 🝸 Category total                                                                                                    | -     | 0-10  |
| 1  | Car Forum                                                                                                    |       |       |
|    | a Introduce Yourself (Due by the end of Week 01Friday, 25 January 2013), 11:55 p.m.                                                                                      | -     | 0-    |
|    | a Forum: "How 'ya doin'?" and How does one really know how your doin'? (Due by the end of Week 03Friday, 8 February 2013), 11:55 p.m.                                    | -     | 0-2   |
|    | a Forum: What's for Supper? (Due by the end of Week 04Friday, 15 February 2013), 11:55 p.m.                                                                              | -     | 0-2   |
|    | a Forum: Covert Entomophagy (Due by end of Week 6Friday, 1 March 2013), 11:55 p.m.                                                                                       | -     | 0-2   |
|    | a Forum: American Indian Fishing and Whaling Rights (Due by end of Week 7Friday, 8 March 2013), 11:55 p.m.                                                               | -     | 0-2   |
|    | a Forum: "Yes, We Have No Bananas" (Due by end of Week 8Friday, 15 March 2013), 11:55 p.m.                                                                               | -     | 0-2   |
|    | a Forum: Is Bob's Red Mill a Good Business Model? (Due by end of Week 9Friday, 29 March 2013), 11:55 p.m.                                                                | -     | 0-2   |
|    | a Forum: Slow Food / Locavorism (Due by end of Week 10Friday, 5 April 2013), 11:55 p.m.                                                                                  | -     | 0-2   |
|    | Forum: Sin Tax (Due by end of Week 11Friday, 12 April 2013), 11:55 p.m.                                                                                                  | _     | 0-2   |

# Your **moodle** Gradebook will look something like this

|     | Grade item                                                                                                    | Grade | Range |
|-----|----------------------------------------------------------------------------------------------------|-------|-------|
| 🔁 A | 2 ANTH3888_350S13D                                                                                                    |       |       |
|     | Semester Project: Paper and Presentation                                                                                                    |       |       |
|     | 👺 Part 1: Project Proposal (Due by the end of Week 5Friday, 22 February 2013), 11:55 p.m.                                                                   | -     | 0–20  |
|     | E Part 2: Project Promissory Abstract and Working Bibliography (Due end of Week 7Friday, 8 March 2013), 11:55 p.m.                                          | -     | 0–20  |
|     | 🙀 Part 3: Project Presentation (Due by end of Week 12, Friday 19 April 2013, 11:55 p.m.). Upload your project, and have a look at the other class projects. | -     | 0–100 |
|     | Name and America Content of Week 14Friday, 27 April 2012)                                                                                                   | -     | 0–400 |
|     | $\overline{\chi}$ Category total                                                                                                    | -     | 0–540 |
|     | rel Exan                                                                                                    |       |       |

0-20

0-400

0 - 20

0 - 600

0-1040

0 - 1

0-20

0-20

0 - 20

0 - 20

0 - 20

0-20

0-20

0 - 20

\_

-

\_

\_

\_

-

#### 🔊 Midte this is the best place to J MIDT say 'go" 🔊 Final check requirements, due 🥒 FINA 🚄 Foru 📾 Intro dates, options, and 🚮 Foru 🗟 Foru 📾 Foru grades . . . 🗟 Foru 📾 Foru 📾 Foru

Forum: Slow Food / Locavorism (Due by end of week 10--Friday, 5 April 2013), 11:55 p.m.

😭 Forum: Sin Tax (Due by end of Week 11--Friday, 12 April 2013), 11:55 p.m.

× Find:

Settings

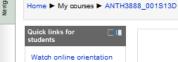

User guides

Online users

Tim Routs

× Find: major

Student support forums

Email: moodle@umn.edu

(last 5 minutes)

# Back to the main Moodle page "Block 1"

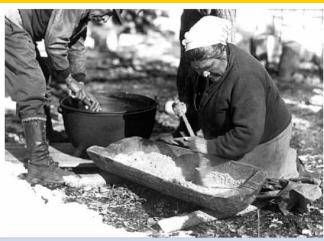

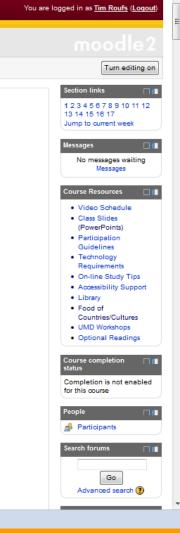

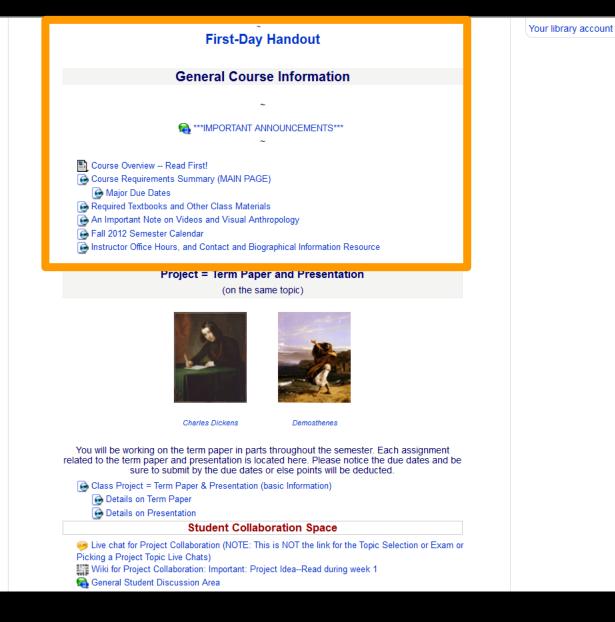

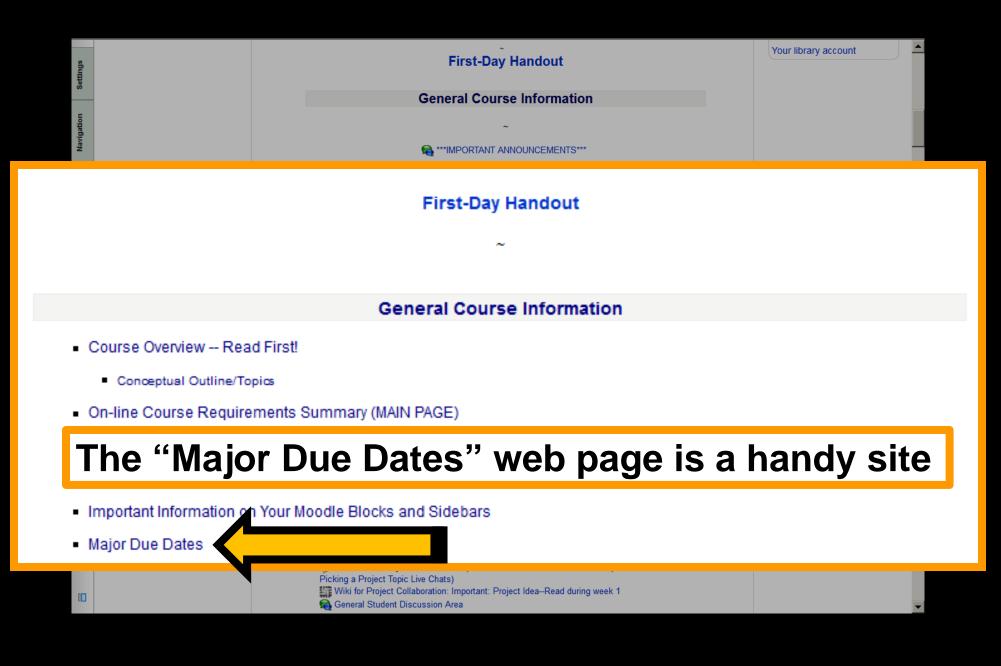

#### Main Due Dates for Anthropology of Food

(for a list of all of the exam and assignment dates please see your moodle Gradebook)

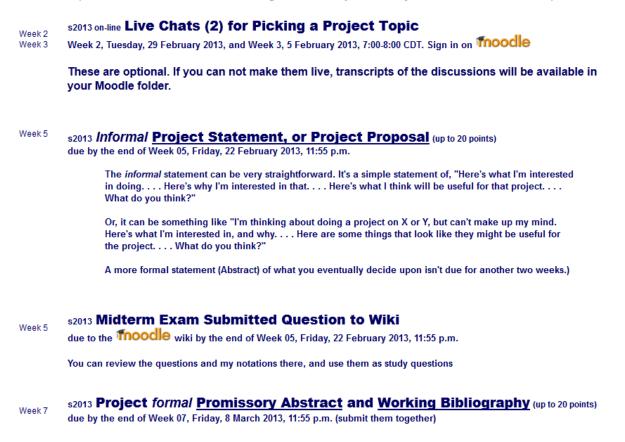

On-line Class Film and Video Listings for the Semester

# The information on the semester project is also handy

Project = Presentation & Term Paper

(on the same topic)

**Details on Project** 

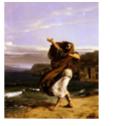

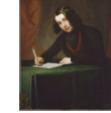

Demosthenes

Charles Dickens

Details on Presentation Details on Term Paper

You will be working on the term paper in parts throughout the semester. Please notice the due dates and be sure to submit by the due dates.

#### Grading and Exams

General Grading Information and Academic Policies

× Find: major

🖊 Next 👕 Previous 🖌 Highlight all 🔲 Match case

## Project = Presentation & Term Paper

(on the same topic)

### **Details on Project**

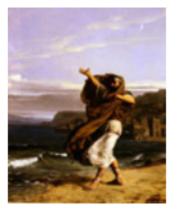

Demosthenes

### Details on Presentation

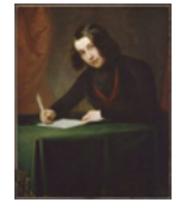

Charles Dickens

Details on Term Paper

You will be working on the term paper in parts throughout the semester. Please notice the due dates and be sure to submit by the due dates.

# The Student Collaboration Space could also be very handy

# Student Collaboration Space

Live chat for Project Collaboration (NOTE: This is NOT the link for the Topic Selection or Exam or Picking a Project Topic Live Chats) Wiki for Project Collaboration: Important: Project Idea--Read during week 1

100 H

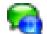

Seneral Student Discussion Area

# Details on exams and grading are found here ...

# Grading and Exams

- General Grading Information and Academic Policies
- Midterm Exam General Information
- Final Exam General Information
- Information on Points for Forum Posts
  - Forums, Sample Answers / Responses w / Grades
    - Anth 3618 Ancient Middle America Forum Response Samples
    - Anth 3635 Peoples and Cultures of Europe Forum Response Samples

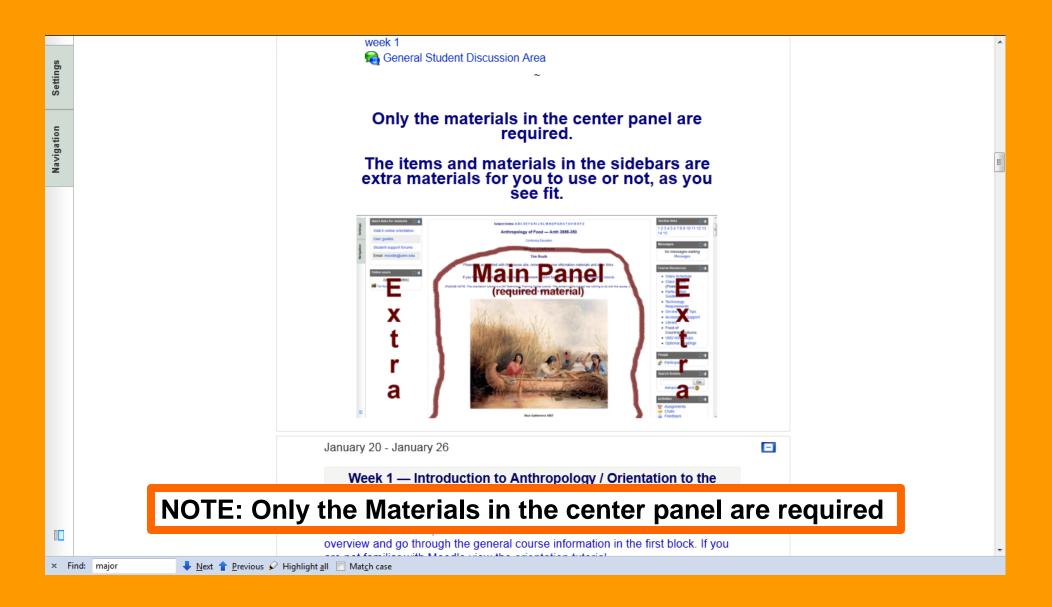

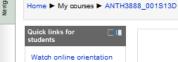

User guides

Online users

Tim Routs

× Find: major

Student support forums

Email: moodle@umn.edu

(last 5 minutes)

# Back to the main Moodle page "Block 1"

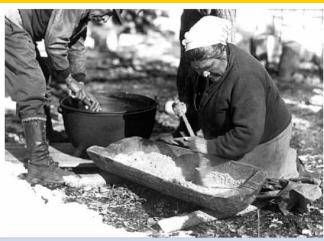

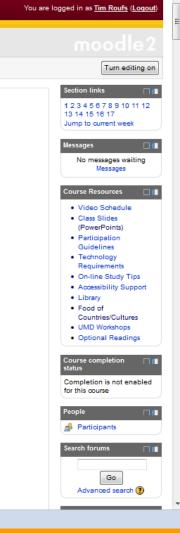

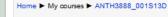

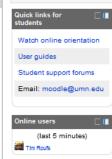

# Back to the main Moodle page "Block 1"

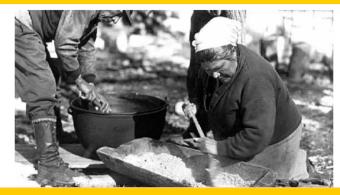

# REM

| Turn editing on                                                                                                    |  |
|----------------------------------------------------------------------------------------------------|--|
| Section links                                                                                                    |  |
| Messages II<br>No messages waiting<br>Messages                                                                            |  |
| Course Resources                                                                                                    |  |
| Course completion II<br>status<br>Completion is not enabled<br>for this oourse<br>People<br>Perficipants<br>Search forums |  |

search 🕐

myMoodle | Email | myU | Library | One Stop | Support s

You are logged in as Tim Roufs (Loqout

- ....

× Find: major

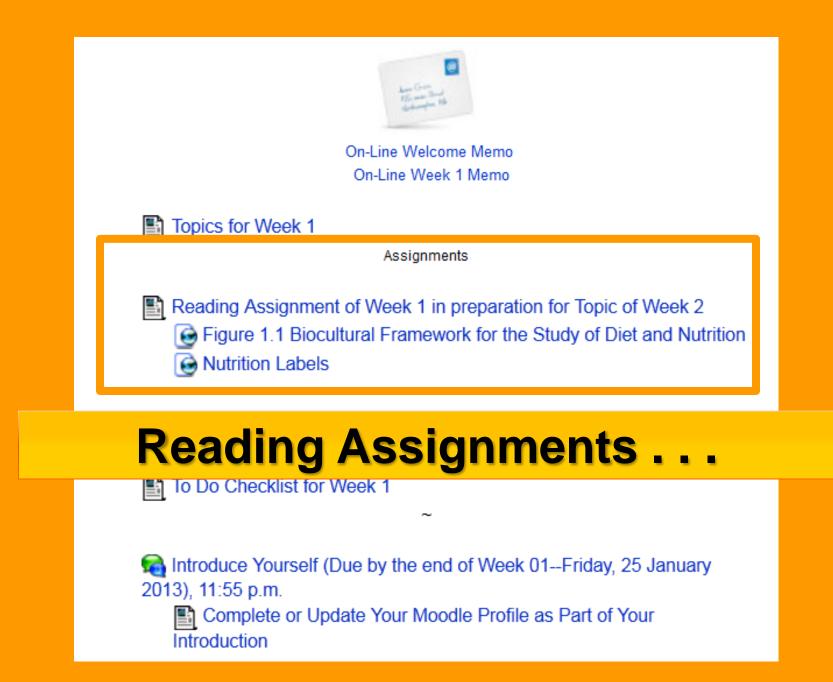

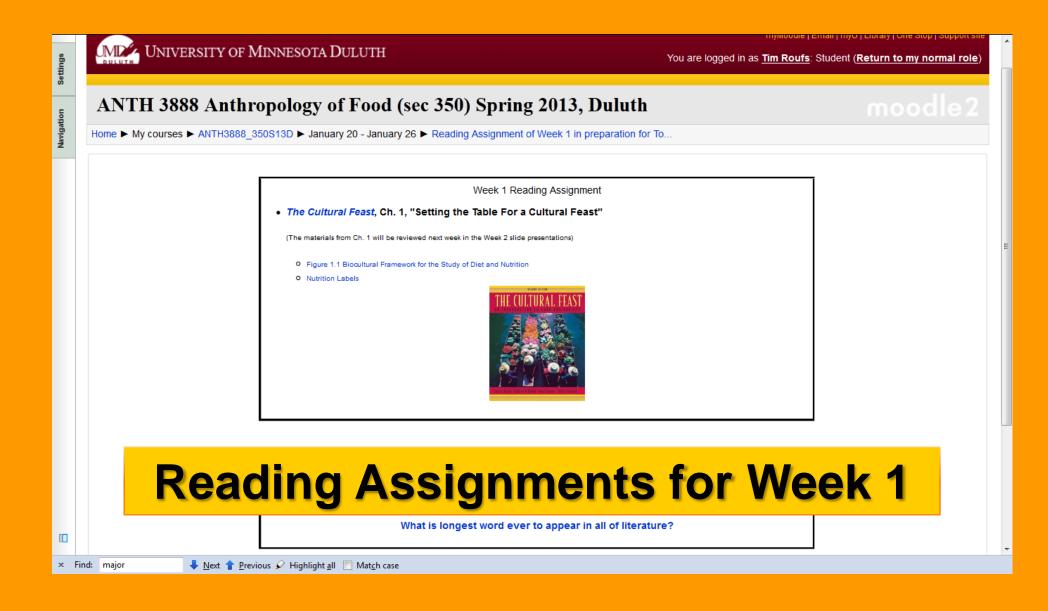

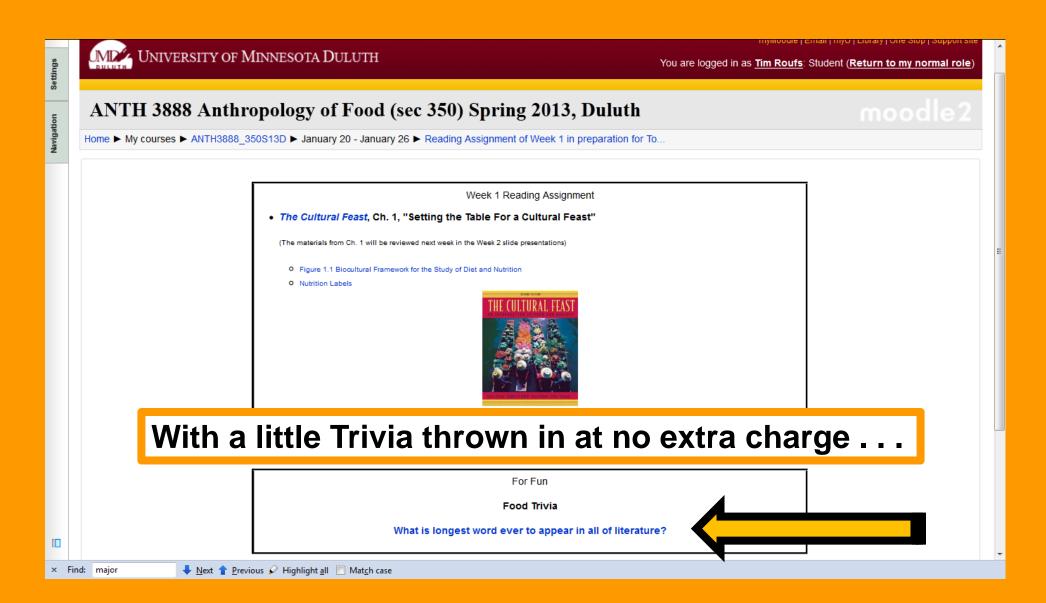

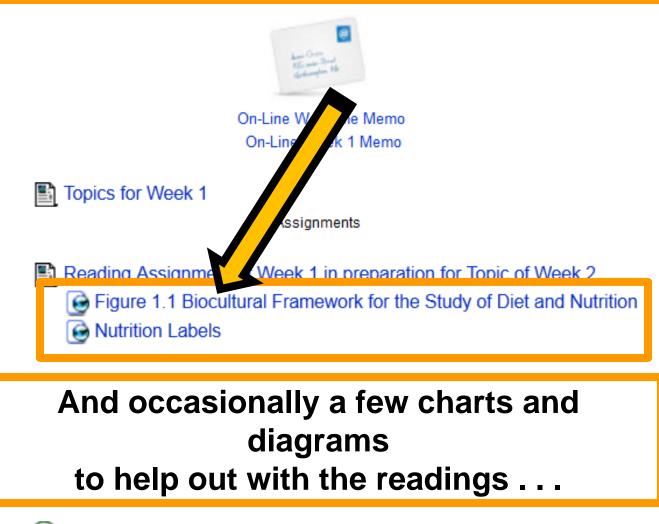

Introduce Yourself (Due by the end of Week 01--Friday, 25 January 2013), 11:55 p.m.

Complete or Update Your Moodle Profile as Part of Your Introduction

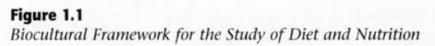

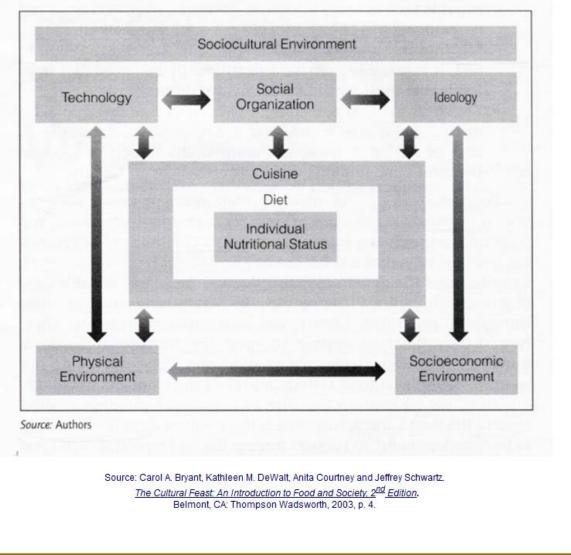

Nutrition Class WebPage

## Sample Label for Macaroni and Cheese

## Start Here

## Limit these Nutrients

## Get Enough of these Nutrients

## Footnote

|                                                                                                    | Serving Size 1 cup (228g)<br>Servings Per Container 2 |              |              |  |  |  |
|----------------------------------------------------------------------------------------------------|-------------------------------------------------------|--------------|--------------|--|--|--|
| Ţ,                                                                                                    |                                                       |              |              |  |  |  |
| Amount Per Serving                                                                                                    |                                                       |              |              |  |  |  |
| Calories 250                                                                                                    | Ca                                                    | lories from  | Fat 110      |  |  |  |
|                                                                                                    |                                                       |              |              |  |  |  |
|                                                                                                    |                                                       | % Dail       | y Value      |  |  |  |
| Total Fat 12g                                                                                                    |                                                       |              | 18%          |  |  |  |
| Saturated Fa                                                                                                    | at 3g                                                 |              | 15%          |  |  |  |
|                                                                                                    | Trans Fat 1.5g                                        |              |              |  |  |  |
| Cholesterol 30r                                                                                                    | 10%                                                   |              |              |  |  |  |
| Sodium 470mg                                                                                                    | -                                                     |              | 20%          |  |  |  |
|                                                                                                    |                                                       |              | 10%          |  |  |  |
| Total Carbohyd                                                                                                    | · ·                                                   |              |              |  |  |  |
| Dietary Fiber                                                                                                    | r Og                                                  |              | 0%           |  |  |  |
| Sugars 5g                                                                                                    | Sugars 5g                                             |              |              |  |  |  |
| Protein 5g                                                                                                    |                                                       |              |              |  |  |  |
|                                                                                                    |                                                       |              |              |  |  |  |
| Vitamin A                                                                                                    |                                                       |              | 4%           |  |  |  |
| Vitamin C                                                                                                    |                                                       |              | 2%           |  |  |  |
| Calcium                                                                                                    |                                                       |              | 20%          |  |  |  |
| Iron                                                                                                    |                                                       |              | 4%           |  |  |  |
| * Percent Daily Values are based on a 2,000 calorie diet<br>Your Daily Values may be higher or lower depending or<br>your calorie needs:<br>Calories: 2,000 2,500 |                                                       |              |              |  |  |  |
| Total Fat                                                                                                    | Less than                                             | 2,000<br>65g | 2,500<br>80g |  |  |  |
| Sat Fat                                                                                                    | Less than                                             | 20g          | 25g          |  |  |  |
| Cholesterol                                                                                                    | Less than                                             | 300mg        | 300mg        |  |  |  |
| Sodium                                                                                                    | Less than                                             | 2,400mg      | 2,400mg      |  |  |  |
| Total Carbohydrate<br>Dietary Fiber                                                                                                    |                                                       | 300g         | 375g         |  |  |  |

Quick Guide to % DV 5% or less is low 20% or more is high

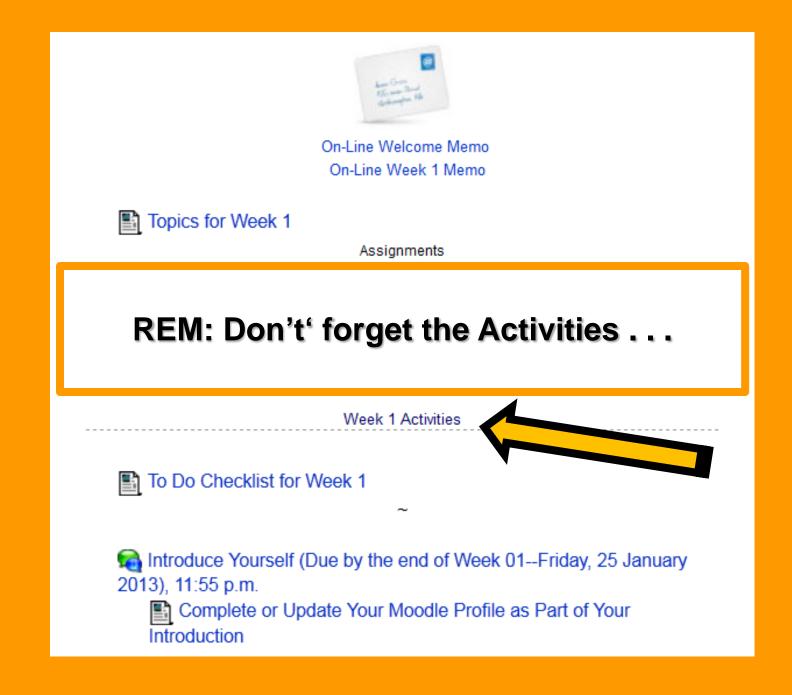

| UMD           | OF MINNESOTA DULUI |  |
|---------------|--------------------|--|
| D 11 1 1 7 14 |                    |  |

#### ANTH 3888 Anthropology of Food (sec 350) Fall 2012, Duluth Home ► My courses ► ANTH3888 350F12D Subject Index: A B C D E F G H I J K L M N O P Q R S T U V W X Y Z Jh 🔨 🗶 🙈 🤌 Anthropology of Food — Anth 3888-350 JI 🔨 🗶 🙈 🤌 Tim Roufs 1 3 🗞 🔊 🖉 🏹 Please get acquainted with the course site; review the course information materials and other links. ~ → 小¥留 If you have not used Moodle course management system before, please view the orientation tutorial. ⇒ ↓ ¥ 🕄 (PLEASE NOTE: The orientation tutorial is a UM Technology Training Center tutorial. The content of the tutorial has nothing to do with S \*\*\*IMPORTANT J) 🔨 🗶 🙈 🤌 ⇒ \**`**¥≅ First-Dav Handout -> 1 × 1 Tim Roufs linstructor Office Hours, Resource 🔿 🕸 🎇 l) 🔨 🗶 🙈 🤌 And, if you haven't already done so, have a look at the K 🗶 🙈 📣 Video Schedule Class Slides **Orientation Materials** Participation Technology **Rice Gatherers 1867** On-line Study Tips Accessibility Support Library

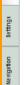

#### myMoodle | Email | myU | Library | One Stop | Support sit . MD UNIVERSITY OF MINNESOTA DULUTH You are logged in as Tim Roufs (Loqout) ANTH 3888 Anthropology of Food (sec 001) Spring 2013, Duluth Home My courses ANTH3888\_001S13D Turn editing on Quick links for students Section links Subject Index: A B C D E F G H I J K L M N O P Q R S T U V W X Y Z 123456789101112 Please do not copy/paste text directly from Microsoft Word. See explanation here Watch online orientation 13 14 15 16 17 Use Notepad with Windows and TextEdit with Maos Jump to current week User guides Anthropology of Food - Anth 3888-001 Messages Student support forums Spring 2013, 3 Credit Hours No messages waiting Email: moodle@umn.edu Messages Top people in the world are into Food . . . Course Resources Online users Please get acquainted with the course site; review the course information materials and other links. (last 5 minutes) 🜌 Tim Roufs If you have not used Moodle course management system before, please view the orientation tutorial. Participation Guidelines (PLEASE NOTE: The orientation tutorial is a UM Technology Training Center tutorial. The content of the tutorial has nothing to do with this course; it is purely coincidental that it is a about food. - Tim Routs) Technology Requirements On-line Study Tips Accessibility Support Library · Food of Countries/Cultures UMD Workshops Optional Readings Course completion status Completion is not enabled for this course People A Participants Search forums Go Advanced search (?)

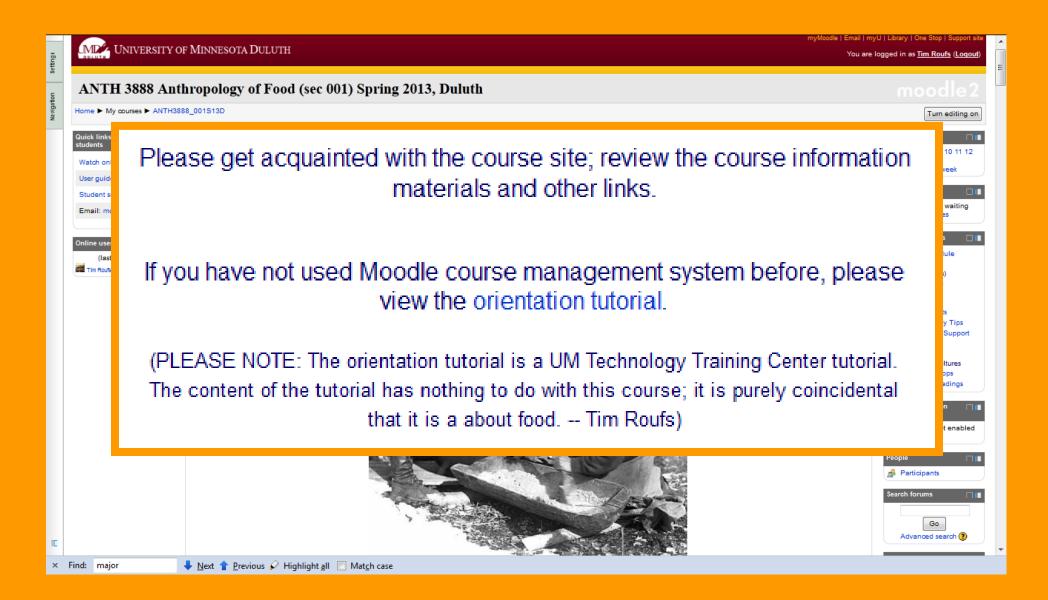

# And, for the fun of it, have a look at the "Meet Your Professor" Materials

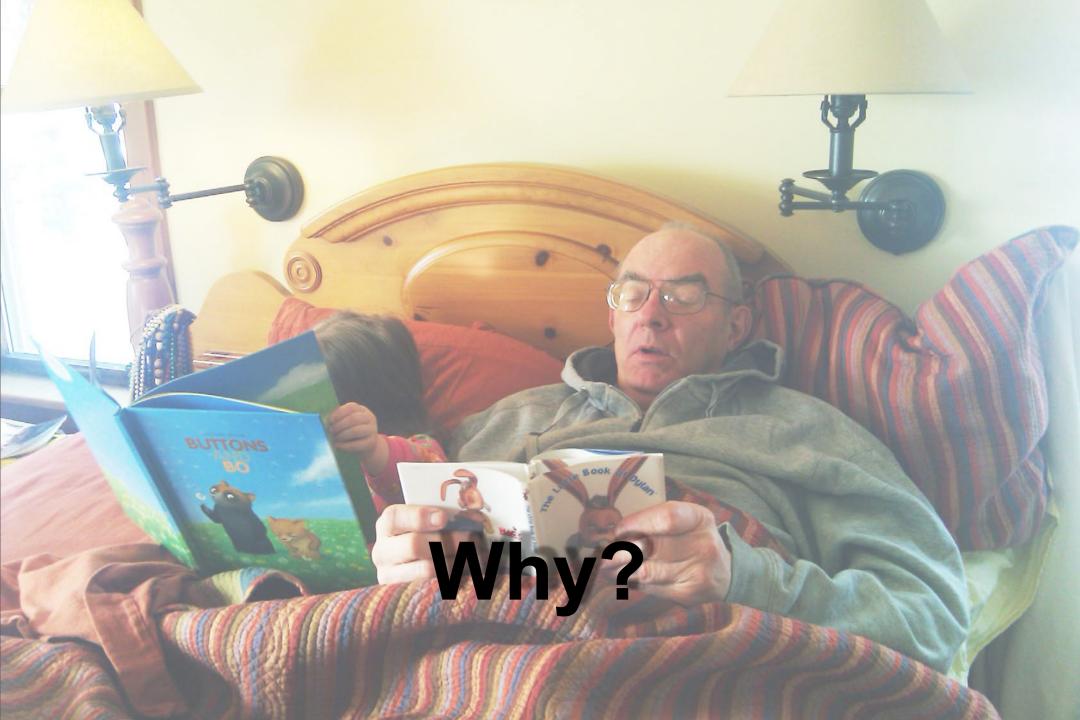

# **Research shows that people who know a little about their teachers ...**

# **Research shows that people who know a little about their teachers ...**

BUTTONS

Learn more . . .

# Research shows that people who know a little about their teachers ...

Learn more . . . Remember it better . . .

## **Research shows that people who know a little about their teachers ...**

Learn more . . . Remember it better . . . Have more fun learning . . . one more piece of useful information . . .

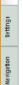

[

### MD UNIVERSITY OF MINNESOTA DULUTH

#### ANTH 3888 Anthropology of Food (sec 001) Spring 2013, Duluth Home My courses ANTH3888\_001S13D Turn editing on Quick links for Section links Subject Index: A B C D E F G H I J K L M N O P Q R S T U V W X Y Z students 123456789101112 Please do not copy/paste text directly from Microsoft Word. See explanation here 13 14 15 16 17 Watch online orientation Use Notepad with Windows and TextEdit with Maos Jump to current week User guides Anthropology of Food - Anth 3888-001 Messages Student support forums Spring 2013, 3 Credit Hours No messages waiting Email: moodle@umn.edu Messages Tim Roufs Top people in the world are into Food . . . Course Resources Online users Please get acquainted with the course site; review the course information materials and other links. Video Schedule (last 5 minutes) Class Slides Tim Roufs (PowerPoints) If you have not used Moodle course management system before, please view the orientation tutorial. Participation Guidelines (PLEASE NOTE: The orientation tutorial is a UM Technology Training Center tutorial. The content of the tutorial has nothing to do with this course; it is purely coincidental that it is a about food. - Tim Routs) Technology Requirements On-line Study Tips · Accessibility Support Library · Food of Countries/Cultures UMD Workshops Optional Readings Course completion status Completion is not enabled for this course People A Participants Search forums

myMoodle | Email | myU | Library | One Stop | Support sit

You are logged in as Tim Roufs (Loqout)

.

E

Go Advanced search (?)

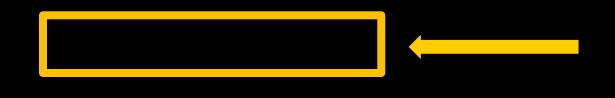

### At the very top of "Block 1" you will see an alphabet.

Clicking on a letter will bring you to a page that indexes course WebPages for virtually all of the scheduled topics and items in the course.

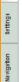

### MD UNIVERSITY OF MINNESOTA DULUTH

### You are logged in as <u>Tim Roufs</u> (<u>Loqout</u>)

.

Ξ

myMoodle | Email | myU | Library | One Stop | Support sit

#### ANTH 3888 Anthropology of Food (sec 001) Spring 2013, Duluth Home My courses ANTH3888\_001S13D Turn editing on Quick links for students Subject Index: A B C D E F G H I J K L M N O P Q R S T U V W X Y Z 56789101112 Please do not copy/paste text directly from Microsoft Word. See explanation here Watch online orientation 13 14 15 16 17 Jump to current week User guides Anthropology of Food - Anth 3888-001 Messages Student support forums Spring 2013, 3 Credit Hours No messages waiting Email: moodle@umn.edu Messages Tim Roufs Top people in the world are into Food . . . Course Resources Online users Please get acquainted with the course site; review the course information materials and other links. Video Schedule (last 5 minutes) Class Slides Tim Roufs (PowerPoints) If you have not used Moodle course management system before, please view the orientation tutorial. Participation Guidelines (PLEASE NOTE: The orientation tutorial is a UM Technology Training Center tutorial. The content of the tutorial has nothing to do with this course; it is purely coincidental that it is a about food. - Tim Routs) Technology Requirements On-line Study Tips Accessibility Support Library · Food of Countries/Cultures UMD Workshops Optional Readings Course completion status Completion is not enabled for this course People A Participants Search forums Go Advanced search (?) [ ➡ Next ↑ Previous ♀ Highlight all Match case × Find: major

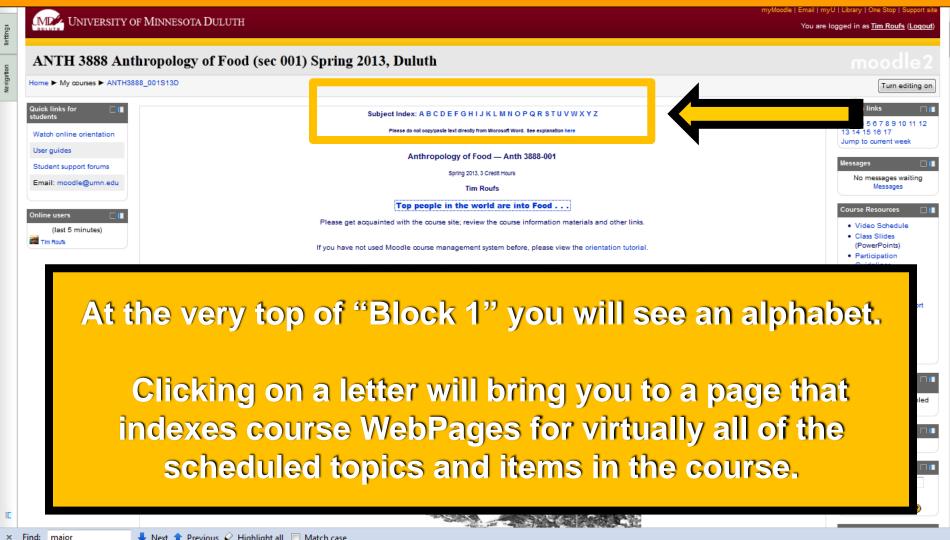

🖊 Next 懀 Previous 🖌 Highlight all 🔲 Match case

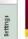

E

ANTH 3888 Anthropology of Food (sec 001) Spring 2013, Duluth

## Subject Index: A B C D E F G H I J K L M N O P Q R S T U V W X Y Z

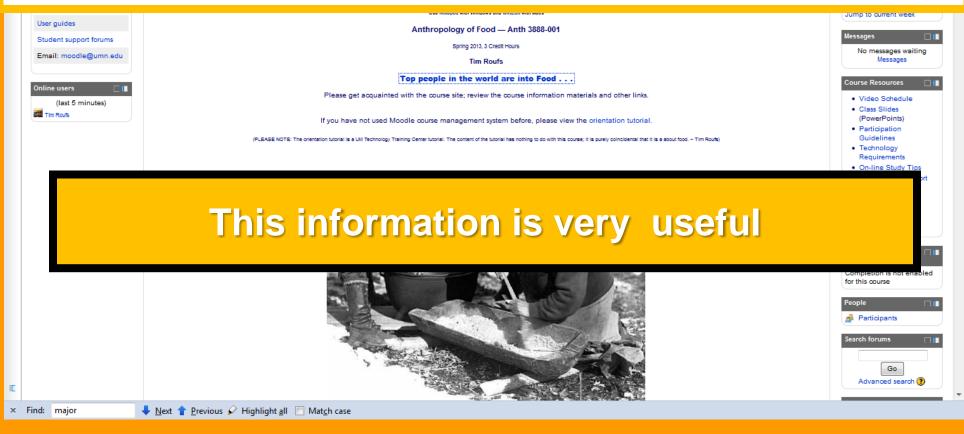

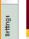

You are logged in as <u>Tim Roufs</u> (<u>Loqout</u>)

E

ANTH 3888 Anthropology of Food (sec 001) Spring 2013, Duluth

## Subject Index: A B C D E F G H I J K L M N O P Q R S T U V W X Y Z

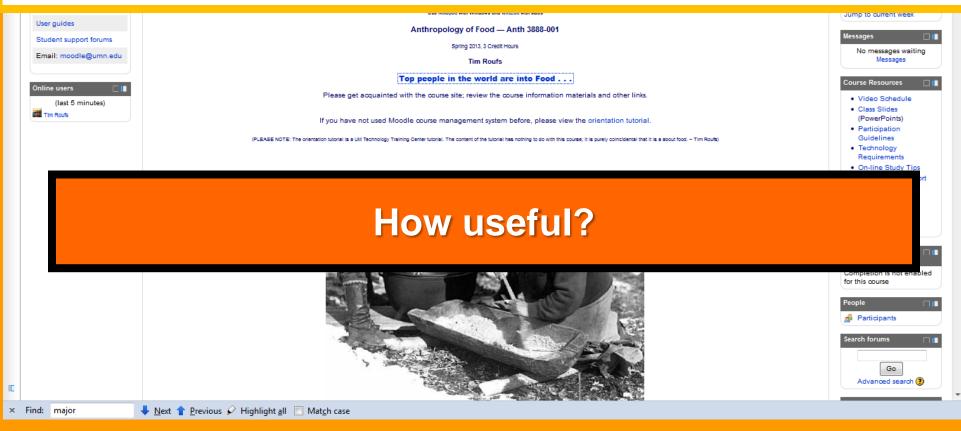

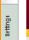

You are logged in as <u>Tim Roufs</u> (Loqou

ANTH 3888 Anthropology of Food (sec 001) Spring 2013, Duluth

## Subject Index: A B C D E F G H I J K L M N O P Q R S T U V W X Y Z

|   |                        | User inclusion must transmise and includes and includes                                                   | Jump to current week                                     |
|---|------------------------|----------------------------------------------------------------------------------------------------|----------------------------------------------------------|
|   | User guides            | Anthropology of Food — Anth 3888-001                                                                      | Messages                                                 |
|   | Student support forums | Spring 2013, 3 Credit Hours                                                                               | No messages waiting                                      |
|   | Email: moodle@umn.edu  | Tim Roufs                                                                                                 | Messages                                                 |
|   | Online users           | Top people in the world are into Food                                                                     | Course Resources                                         |
|   | (last 5 minutes)       | Please get acquainted with the course site; review the course information materials and other links.      | Video Schedule                                           |
|   | Tim Roufs              | If you have not used Moodle course management system before, please view the orientation tutorial.        | Class Slides     (PowerPoints)     Participation         |
|   |                        | in the last four years there have been<br>223,000+ page visits to the<br>Anthropology of Food course page | ort<br>led<br>Search forums<br>Go<br>Advanced search (2) |
| c | Find: major            | 🖊 Next 👚 Previous 🖌 Highlight <u>a</u> ll 🔲 Mat <u>c</u> h case                                           |                                                          |
|   |                        |                                                                                                    |                                                          |

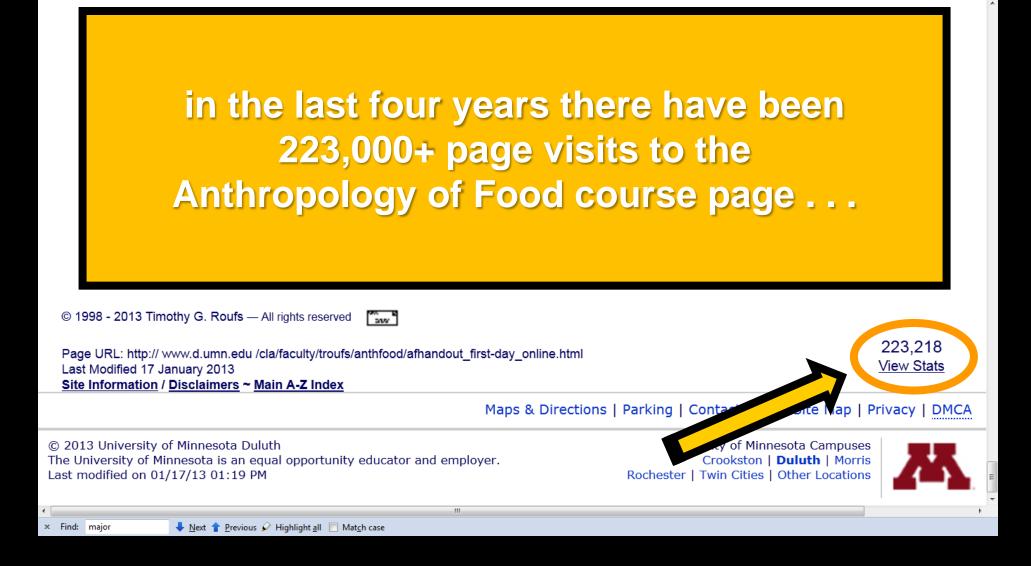

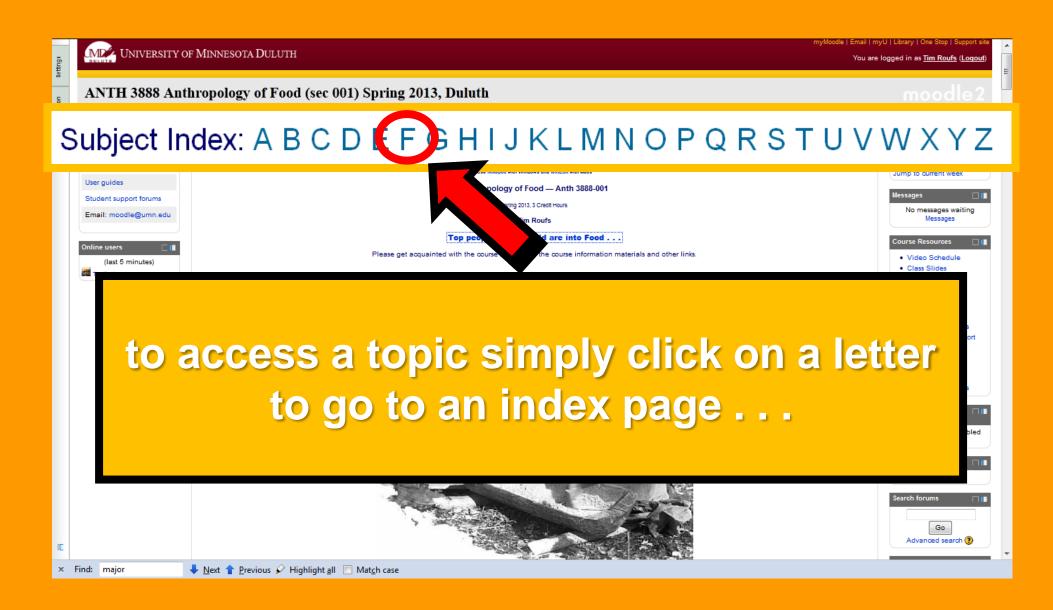

## F

# and from the index page click on the item you want . . .

- family history, see geneology
- family trees
  - Fossil Skulls -- American Museum of Natural History
  - <u>family genealogy</u>
  - geneology
  - Human Evolution -- Phillip Walker and Ed Hagen
  - o BHOCKWAVE" for free from Macromedia
- famine, see World Hunger
- Fannie Merritt Farmer
- farmers' markets see locavore
- farms, factory
- farms, sustainable, see sustainable agriculture
- Faroe Islands, see also Scandinavia

## F

- fabric, see textiles
- FactCheck.org -- Annenberg Public Policy Center of the University of Pennsylvania
- factory factory
- fair trade

family an

## scroll down for more items

- family history, see geneology
- · family trees
  - Fossil Skulls -- American Museum of Natural History
  - <u>family genealogy</u>
  - geneology
  - Human Evolution -- Phillip Walker and Ed Hagen
  - o BHOCKWAVE Download "Shockwave" for free from Macromedia
- famine, see World Hunger
- Fannie Merritt Farmer
- farmers' markets see locavore
- · farms, factory
- farms, sustainable, see sustainable agriculture
- Faroe Islands, see also Scandinavia

### food

see also

- agave
- allergies, food
- amaranth
- animal rights
- anthropophagy (cannibalism)
- apples
- archaeology and food, see "Food and Archaeology" / Prehistoric Food Bibliography

\*

 $\mathbf{T}$ 

- artificial sweetners
- avoidances, see <u>Taboo Food and Drink</u>
- Balti (curry)
- bananas
- barley
- Beef, see also <u>Milk</u> and <u>Domesticated Animals</u>
- Bentō, see <u>Obentō</u>
- beverages
  - beer
  - cocoa
  - coffee
  - <u>Coke</u> (beverage), see <u>cola</u>
  - cola
  - distilled beverages
  - milk
  - pulque
  - tea
  - wine
- bibliography
  - general food bibliography (.pdf version)
  - "Food Films" Bibliography (.pdf version)
  - "Food and Language" Bibliography
  - "Food and Archaeology" / Prehistoric Food Bibliography
  - Food History Bibliography
  - "Politics of Food" Bibliography (.pdf version)
    - Ron Haxton Version (.pdf of Ron Haxton Version)
  - Food and Bio-Physical Anthropology" Bibliography
  - Recipes / Cookbooks
  - "Vancouver" style citations
- biography
- blogs

### food

see also

- agave
- allergies, food
- amaranth
- animal rights
- anthropophagy (cannibalism)
- apples
- archaeology and food, see "Food and Archaeology" / Prehistoric Food Bibliography
- artificial sweetners
- avoidances, see <u>Taboo Food and Drink</u>
- Balti (curry)
- bananas
- barley
- Beef, see also Milk and Domesticated Animals
- Bentō, see <u>Obentō</u>
- beverages
  - beer
  - cocoa
  - <u>coffee</u>
     <u>Coke</u> (bever

scroll down

- cola
- distilled beverages
- milk
- pulque
- tea
- wine
- bibliography
  - general food bibliography (.pdf version)
  - "Food Films" Bibliography (.pdf version)
  - "Food and Language" Bibliography
  - "Food and Archaeology" / Prehistoric Food Bibliography
  - Food History Bibliography
  - "Politics of Food" Bibliography (.pdf version)
    - Ron Haxton Version (pdf of Ron Haxton Version)
  - Food and Bio-Physical Anthropology" Bibliography
  - Recipes / Cookbooks
  - "Vancouver" style citations
- biography
- blogs

- biography
- blogs
- bread
- bushmeat
- canning, see <u>food science</u>
- <u>Chickens</u>

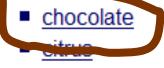

## click on item . . . and . . .

coffee

coconut

- commodities
- Community Supported Agriculture (CSA), see Locavore
- "corn" see <u>maize</u>
- course outline
- cranberry
- curry
  - Balti
- diet(s)
  - diet classifications
  - diet types, see <u>diet classifications</u>
  - diets
  - nutrition
  - What to Eat?, see also nutrition

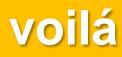

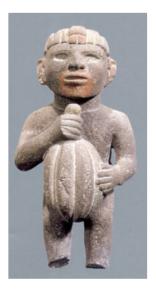

Aztec statuary of a male figure holding a cacao pod

Wikipedia

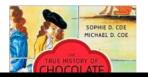

#### to top of page / A-Z index

### Chocolate

(including cocoa)

In the News

Chocolate \Choc"o\*late\, noun. [Spanish expression, from the Mexican name of the cacao. Compare to Cacao, Cocoa.] -- Webster's Online Dictionary

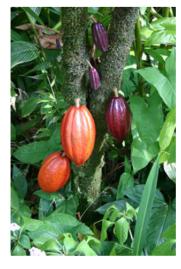

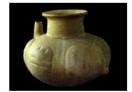

Scientists believe the first cacao beverages were sipped from vessels like this one, which was found in northern Honduras.

New analyses of similar pottery fragments suggest people have been enjoying chocolate for more than 3,000 years—about 500 years earlier than previously believed

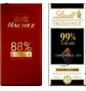

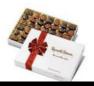

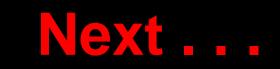

### Main Characteristics of Anthropology slides: (.pdf) (.pptx) (Download PowerPoint Viewer Free) (Download Adobe .pdf Reader Free) [see note on slide formats] (NOTE: This is a long slide set as it covers some very important background information that will be referred to often as we go through the semester. Please bear with it to the end. And it will take a little longer to load, so please bear with that also. There is no video presentation scheduled for this and next week as the base slide sets tend to be a little longer than "normal.") • the four fields of general anthropology • culture as a primary concept comparative method as major approach • holism as a primary theoretical goal fieldwork as a primary research technique WebPage Summary "Anthropology and ... It's Parts" chart "Other Important Terms" slides: (.pdf) (.pptx) (Download PowerPoint Viewer Free) (Download Adobe .pdf Reader Free) [see note on slide formats] Units of Analysis slides: (.pdf) (.pptx) (Download PowerPoint Viewer Free) (Download Adobe .pdf Reader Free) [see note on slide formats] Three Major Perennial Debates slides: (.pdf) (.pptx) (Download PowerPoint Viewer Free) (Download Adobe .pdf Reader Free)

-Net- formerfor /NOTE: This is a long shift and as it assume means these 2000 to see Disco

× Find: major 🛛 🚽 Next 👚 Previous 🖌 Highlight <u>a</u>ll 🔲 Mat<u>c</u>h case

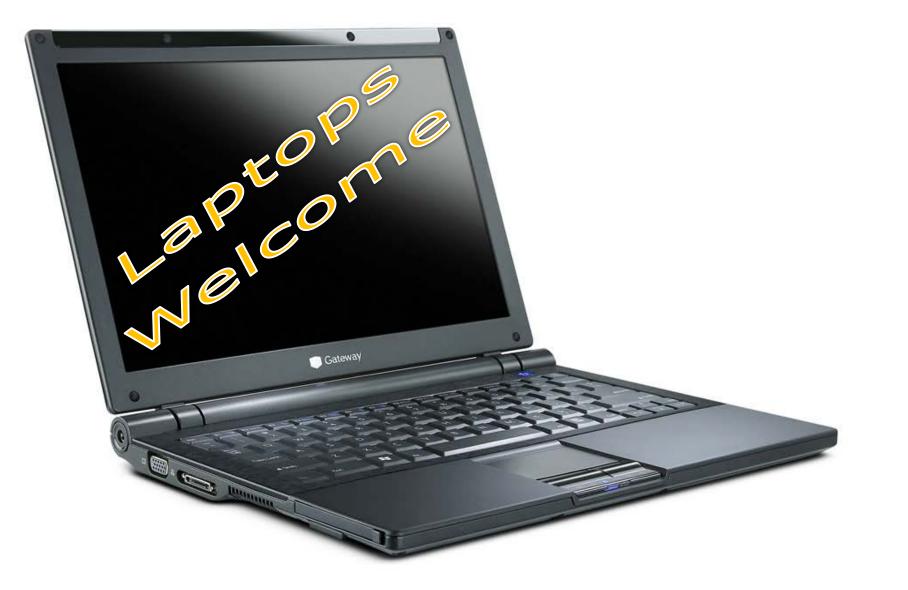

(in fact, they're encouraged)

If your browser allows, clicking on this URL should take you to your Moodle home ...

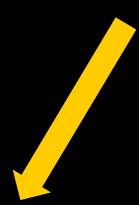

## https://moodle2.umn.edu/

(your browser may require that you double-click)

If your browser does not allow you to click on the above URL just enter it in your browser window . . .

# Once again ... Velcome to Anthropology of Food

# Enjoy your stay!

University of Minnesota Duluth

Tim Roufs

Phenuk Scofferait